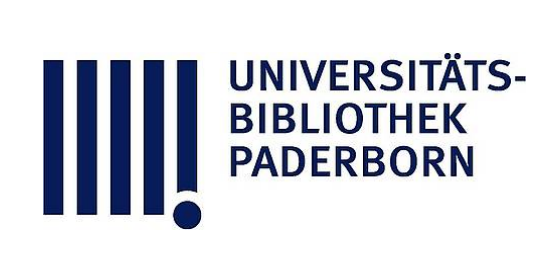

## **Der logarithmische Rechenschieber und sein Gebrauch**

**Hammer, Ernst**

**Stuttgart, 1898**

[urn:nbn:de:hbz:466:1-76882](https://nbn-resolving.org/urn:nbn:de:hbz:466:1-76882)

**Visual \Library** 

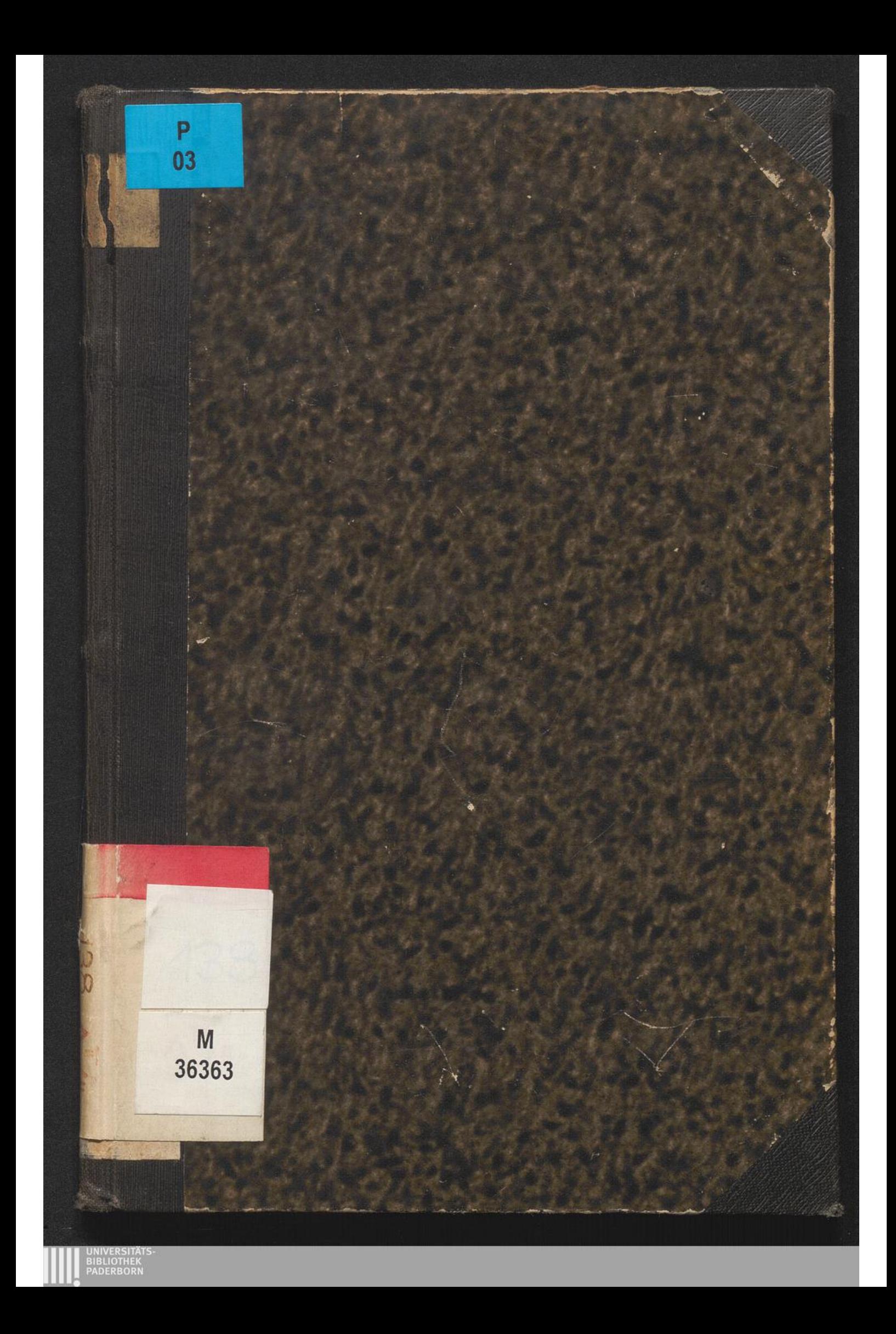

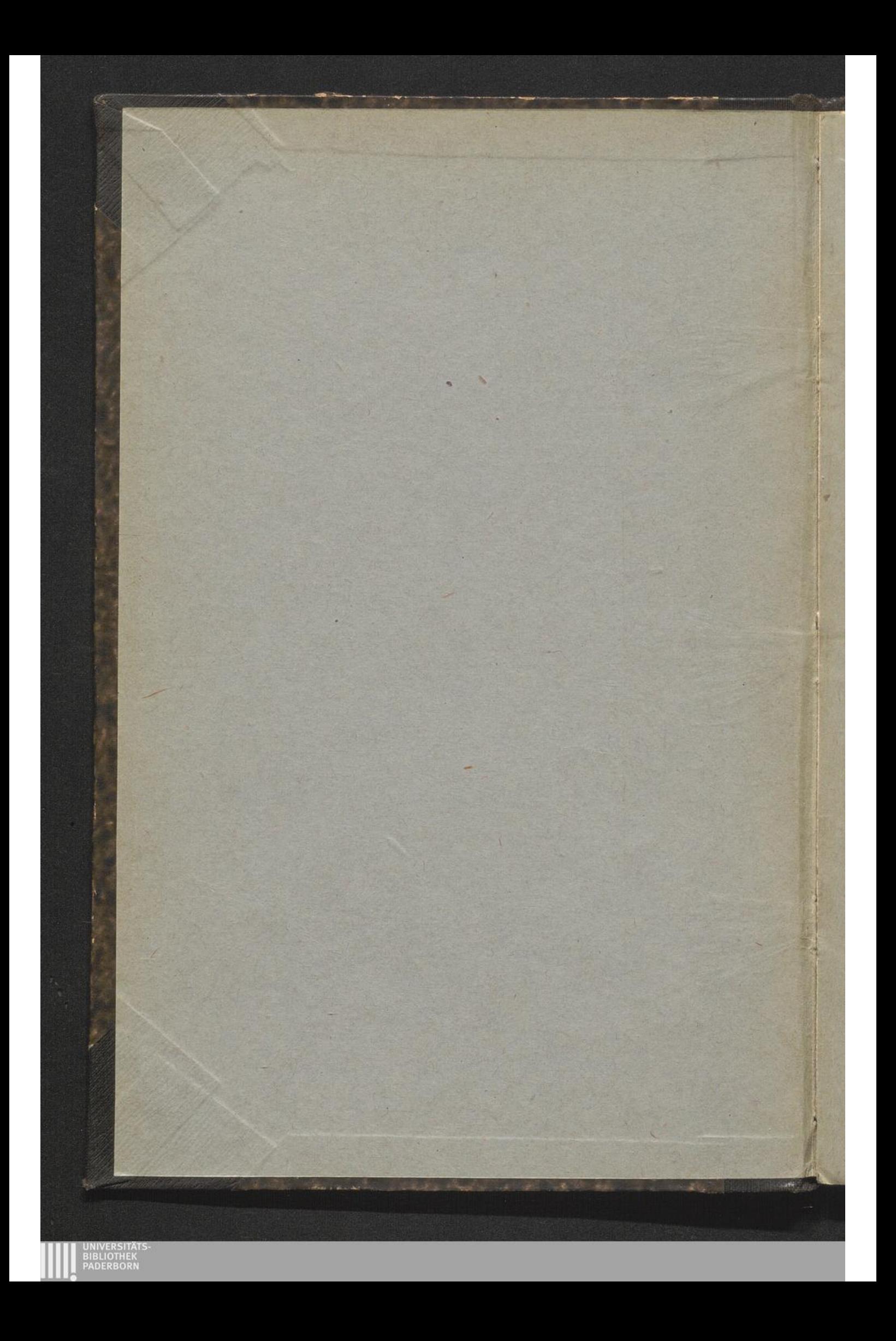

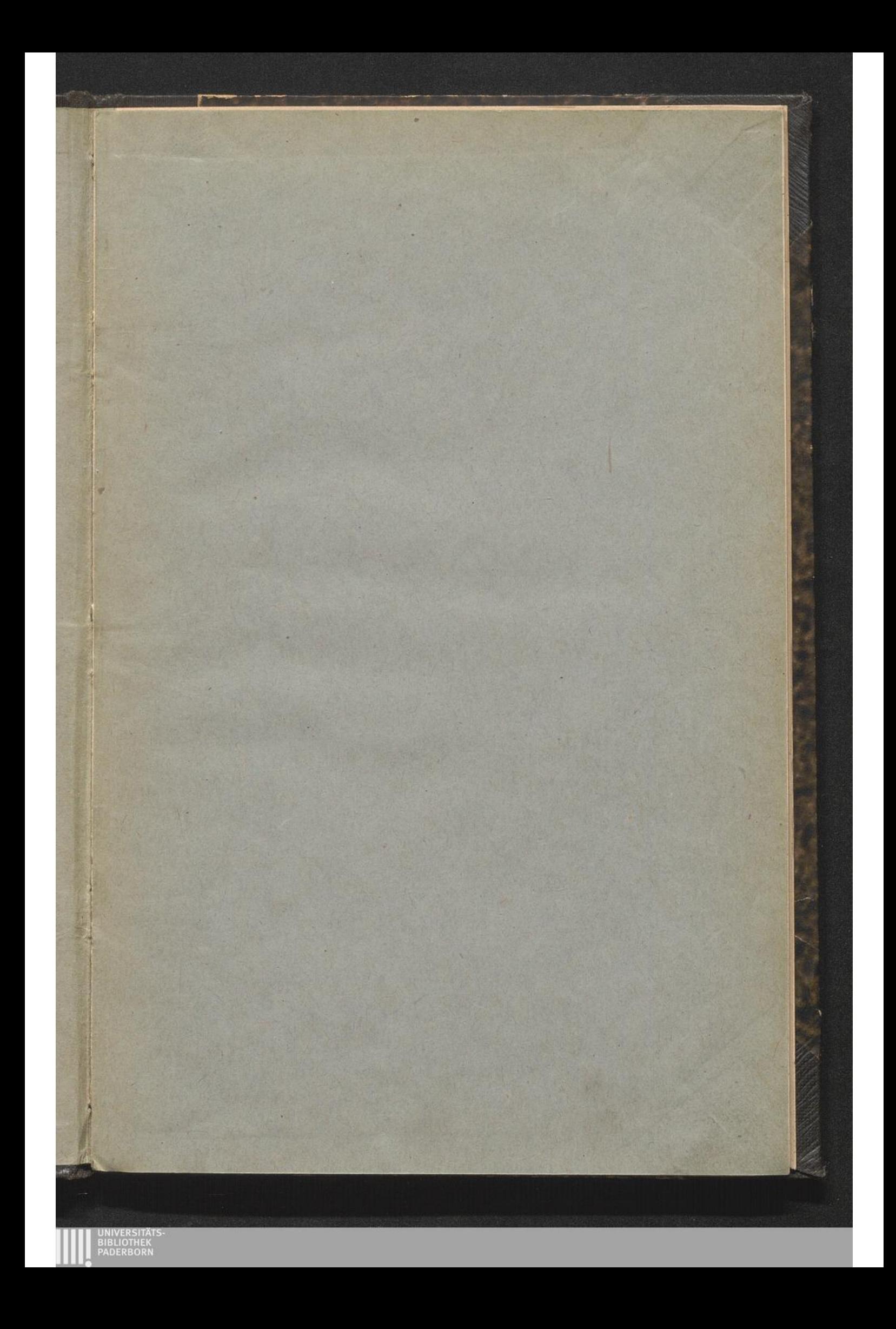

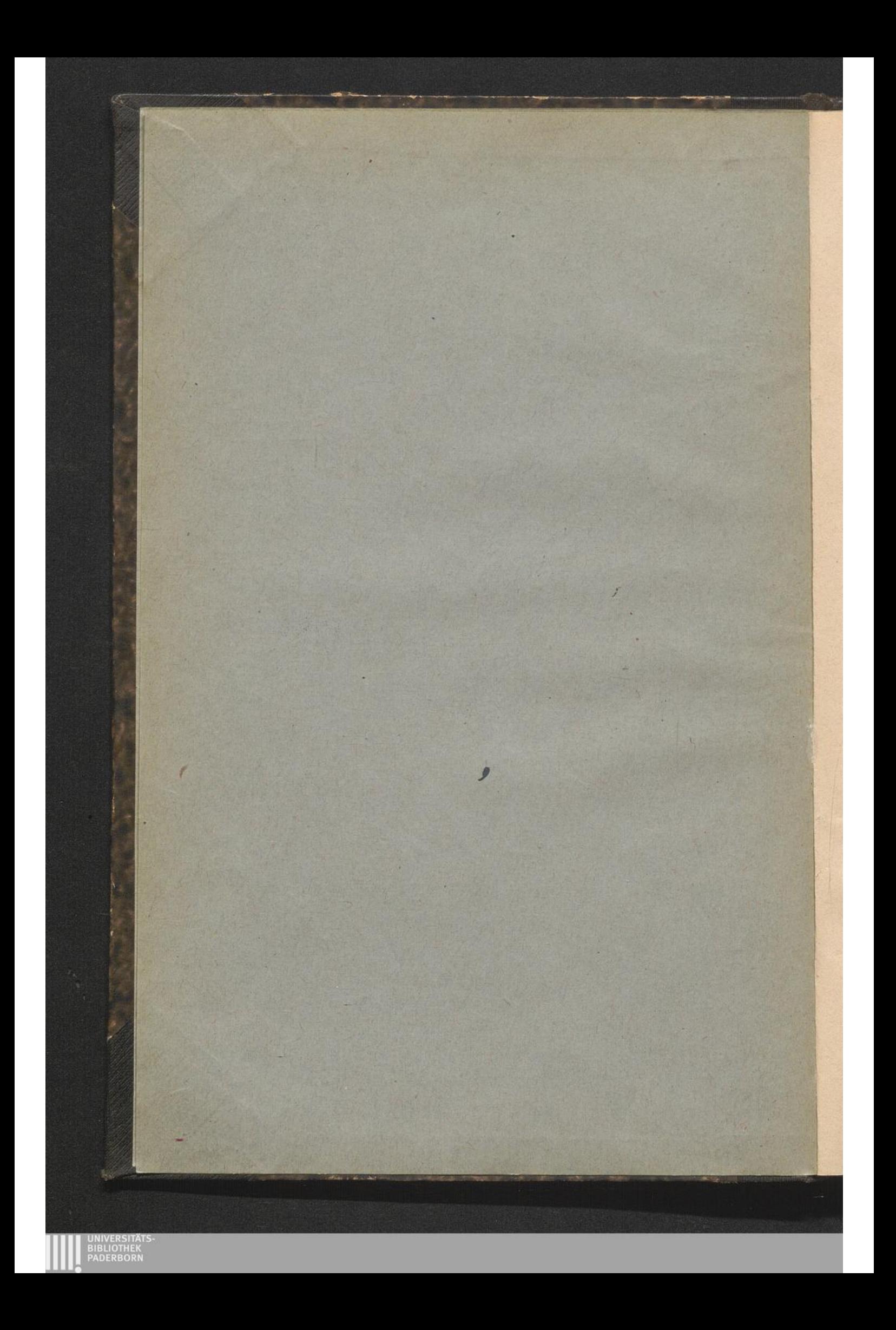

## Der

# logarithmische Rechenschieber und sein Gebrauch.

Eine elementare Anleitung zur Verwendung des Instruments

für Studirende und für Praktiker

Mit 4 Figuren im Text.

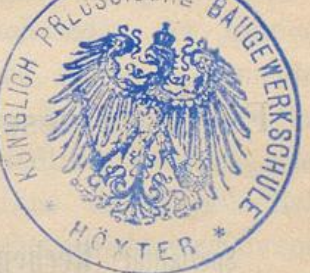

E. H. 446.

Bearbeitet von

Dr. E. Hammer, Professor an der K. Technischen Hochschule Stuttgart.

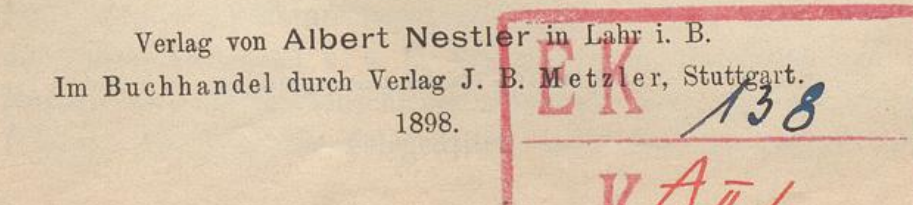

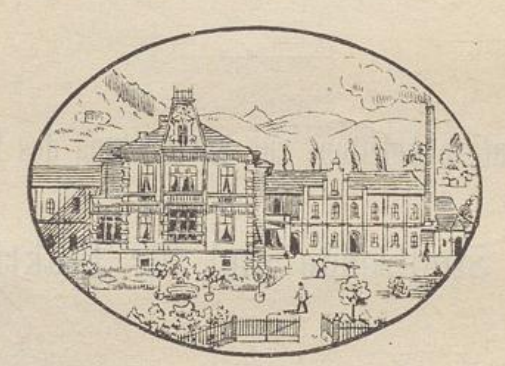

## Fabrikanwesen von Albert Nestler in Lahr, Baden

gegründet 1878.

Spezialität: Rechenschieber aller Systeme und in allen Ausführungen.

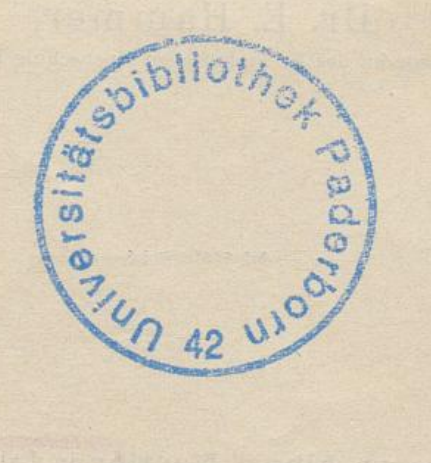

03

36363

J. B. Metzler sche Buchdruckerei, Stuttgart.

BIBLIOTHEK<br>PADERBORI

## Vorbemerkung.

Obgleich es an Beschreibungen und Anleitungen zum Ge brauch des logarithmischen Rechenschiebers nicht fehlt, glaubte ich doch einer vor einiger Zeit an mich gekommenen Aufforderung zur Herstellung eines weitern solchen Rechenschieber-Heftchens, besonders im Hinblick auf die Bedürfnisse des Unterrichts an der K. Technischen Hochschule Stuttgart, entsprechen zu sollen. Wie andere Rechenschieber-Fabrikanten, wollte auch Herr Albert Nestler in Lahr (Baden), von dem in den letzten Jahren grosse Lieferungen von Rechenschiebern für die Studirenden der hiesigen Technischen Hochschule gemacht worden sind, seinen Instrumente eine besondere Anleitung mitgeben können, die nun auf den folgenden Seiten geboten wird und die die mündliche Anleitung zum grössten Teil zu ersetzen suchen soll. Eine solche mündliche Anleitung durch einen im Gebrauch des Rechenschiebers erfahrenen Rechner bleibt zwar immer die beste, ist aber nicht überal leicht zu haben und besonders im geodätischen Unterricht bei den gegenwärtigen Frequenzzahlen der Übungen an der hiesigen Technischen Hochschule trotz der Vervielfältigung der Übungsstunden kaum mehr zu geben.

Die folgende Gebrauchsanweisung, bei der selbstverständlich ein Leser vorausgesetzt wird, der den Schieber in der Hand hat , wird, wie ich hoffe, den Leser mit der Einrichtung des Rechenschiebers rasch so weit vertraut machen können, dass er durch eigene Übung die grossen Rechenvorteile, die der Schieber bietet, ausnützen lernen wird. Denn wie in andern Dingen, die die Erleichterung des Ziffernrechnens zum Zweck haben, beim Gebrauch der Logarithmentafel u. s. f., kommt es in Beziehung auf den Nutzen, den der Rechenschieber gewähren kann, auf die erlangte Übung an: wer nur gelegentlich nach dem Instrument greift

#### Vorbemerkung.

4

und sich nicht im Ablesen der Skalen die erforderliche Übung verschafft hat, wird seinen Nutzen nicht hoch anschlagen; wer sich genügende Handfertigkeit im Gebrauch des Schiebers angeeignet hat, wird mit dem Unterzeichneten in dem logarithmisc Rechenschieber eine der wichtigsten Erfindungen der praktischen Zahlenrechnung erblicken . Darf man doch sagen, dass der gewöhnliche Rechenschieber für die Genauigkeitsstufe der Rechnung, für die er bestimmt ist, d. h. bei Rechnungen, die nur bis auf  $\frac{1}{1000}$  oder  $\frac{1}{500}$  des Ergebnisses genau zu führen sind, nicht nur dieselben Vorteile wie die logarithmische Ziffernrechnung im Vergleich mit den elementar-arithmetischen Rechenweisen bietet, sondern diese Vorteile weit überbietet: während z. B. beim Multipliziren zweier gegebener Zahlen bei der logarithmischen Ziffernrechnung die Logarithmen dieser beiden Zahlen aufzuschlagen. sodann zu addieren sind und schliesslich für den so erhaltenen Logarithmus die Zahl zu suchen ist, sind bei der Rechenschieberrechnung in demselben Fall ebenfalls eigentlich die Logarithmen der zwei gegebenen Zahlen festzuhalten, aber als Punkte auf je einer nach den Zahlen bezifferten Skala, während das Addieren dieser Logarithmen mechanisch , mit Hilfe von Stab und Zunge am Rechenschieber zu machen ist und das Ablesen des Produkts wieder nur durch Ablesen der Zahl an einer Skala zu geschehen hat. Und nun gar vollends die Proportionsrechnung: hier ersetzt der Rechenschieber nicht etwa nur, wie oft gesagt wird, eine Logarithmentafel von geringer Stellenzahl , sein Wert ist vielmehr der, dass er mit jeder neuen Einstellung des verschie baren Teils, der Zunge, wieder eine vollständige neue, fertig ausgerechnete Zahlentafel vorstellt. Gerade zur Proportionsrechnung , speziell zur Ausrechnung von beliebigen Werten y nach y  $=\frac{a}{b}x$ , wo a und b feste gegebene Zahlen sind, während  $x$  eine beliebige Reihe von gegebenen Zahlen durchläuft, ist der Rechenschieber ein ganz unersetzlic Hilfsmittel , das vor allem in den Händen keines Tech nikers irgend welcher Stellung und irgend welcher Richtung fehlen sollte.

Zu den in der vorliegenden Anleitung gegebenen Zahlenbeispielen ist noch zu bemerken, dass ich absichtlich vermieden

#### Vorbemerkung. 5

habe, "eingekleidete" Aufgaben aus der Ingenieurmechanik oder Maschinenlehre zu verwenden, wie sie sich in den Anleitungen meist finden. Jeder Zweig der Technik hat seine eigenen An wendungsgebiete für den Rechenschieber (einem Architekten wäre wohl einmal zu empfehlen, eine Anzahl von "Hilfskonstruktionen" u. s. f., wie sie in der Perspektive üblich sind, durch etwas Rechenschieber - Arithmetik mit Verwendung des Kantenmassstabs zu ersetzen) und jeder Bau- oder Maschinen-Ingenieur hat Formelzusammenstellungen und Tabellen, wie sie oft in Rechenschieberanleitungen sich finden, anderweit zur Hand (der Maschineningenieu z. B. in dem "Taschenbuch der Hütte"); er wird, wenn er einmal in dem allgemeinen Gebrauch des Rechenschiebers einige Übung besitzt , auch sehr rasch lernen , seinen speziellen Formeln , wo es notwendig ist , die Gestalt zu geben, die für die Anwendung des Rechenschiebers die günstigste ist.

Auch heute noch hat der Rechenschieber, besonders in Deutschland, nicht die Verbreitung, die er verdient, und auch heute noch werden selbst von Solchen, die ihn verwenden, nicht alle Vorteile des Instruments ausgenützt. Habe ich doch vor noch nicht langer Zeit den "Läufer" als vollständig überflüssig bezeichnen hören !

Möchten die folgenden Zeilen wenigstens etwas zur noch weitern Verbreitung der vorstehenden Ansichten beitragen können.

**Stuttgart, November 1897 .**

## **E . Hammer .**

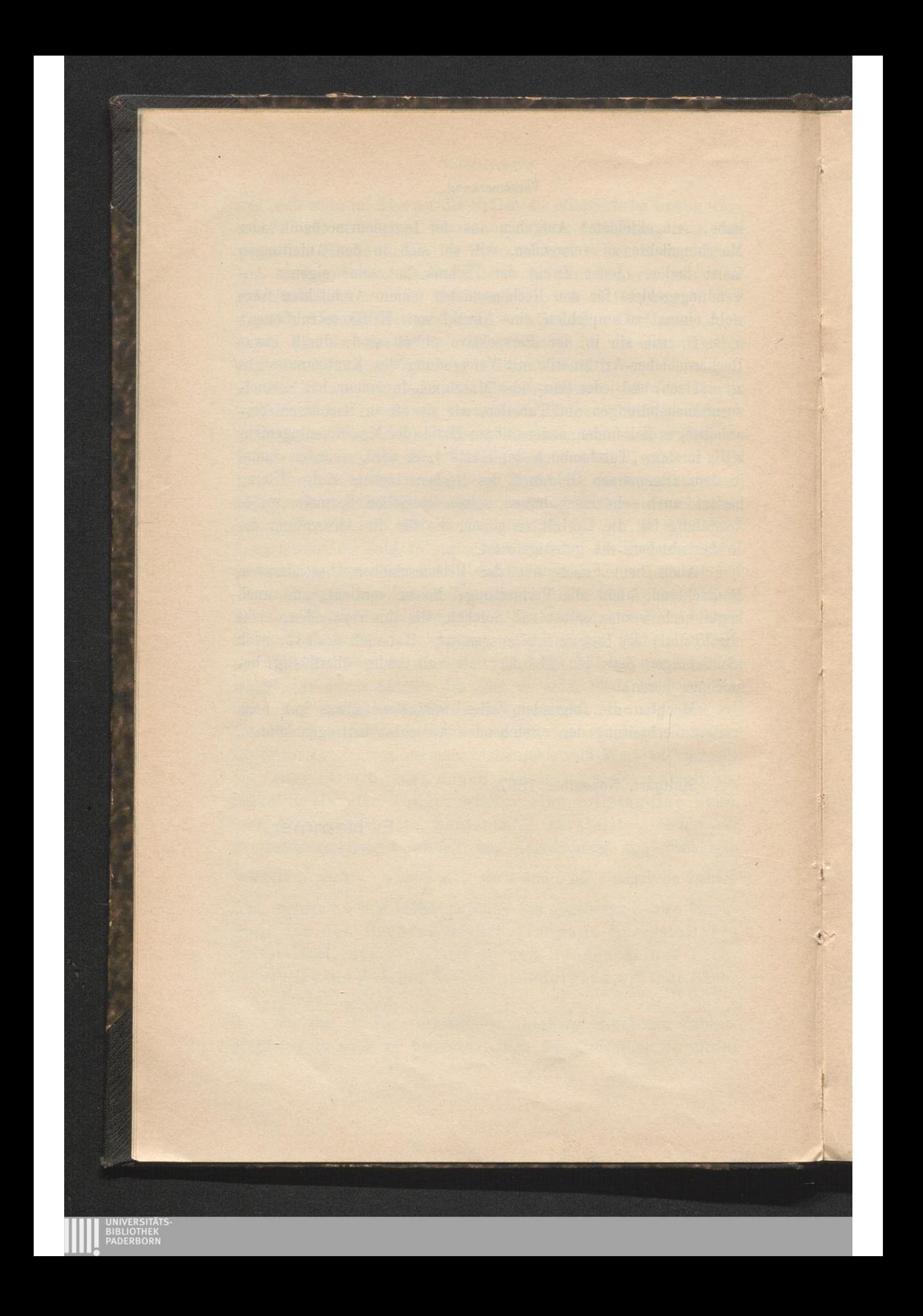

## **Einleitung : Einrichtung und älteste Geschichte der logarithmischen Skale.**

**§ 1 .**

1. Wenige Jahre, nachdem die Erfindung der Logarithmen durch den Schweizerischen Astronomen und Mechaniker (Hofuhrmacher der .Landgrafen von Hessen in Kassel) Jost Bürgi (1552- 1632) in Deutschland und durch den englischen Mathematiker Lord Napier of Merchiston (Neper; 1550-1617) in England und ihre Vereinfachung (Einführung der dekadischen statt der natürlichen Logarithmen durch den englischen Mathematiker Henry Briggs (1556—1630 ) der praktischen Zahlenrechnung des Multiplizirens, Dividirens, Potenzirens und Radizirens ihre endgiltige Form gegeben hatte, wurde auch die erste graphische Logarithmenskale hergestellt und zwar durch den englischen Mathematiker, Geodäten und Astronomen Edmond Gunter (1581 bis 1626; sein "Canon Triangulorum" von 1620 gab, was nebenbei bemerkt sein mag, nur drei Jahre nach den Anfängen der Briggsschen Zahlenlogarithmen, auch die ersten Logarithmen mit der Basis 10 für die Funktionswerte Sinus und Tangens spitzer Winkel). Er beschrieb die logarithmische Skala in seiner "Description and Use of the Sector, Cross-Staff and other Instruments", London 1623.

**2. Diese "Gunter ' <sup>s</sup> Scale " oder "Gunter' s Line " der Engländer ist die Grundlage des Rechenschiebers . Sie entsteht , wenn man auf einer geraden Linie von einem bestimmten Punkt aus in der selben Richtung und selbstverständlich mit Zugrundlegung einer und derselben Längeneinheit Strecken aufträgt , die den Loga rithmen der aufeinanderfolgenden Zahlen gleich sind , und nun an die Endpunkte dieser Strecken die den Strecken entsprechenden Zahlen (Numeri ) anschreibt . In einer vierstelligen Tafel der Zahlenlogarithmen finden sich <sup>z</sup>. B. folgende zusammengehörige Numeri und Logarithmen :**

§ 1. Einrichtung und Geschichte der logarithmischen Skale .

![](_page_12_Picture_640.jpeg)

Trägt man also auf einer Geraden von einem Punkt 0 dieser Geraden die Strecken  $OA, OB, OC, OD, ...$  z. B. nach rechts hin so auf, dass sie den Zahlen 0,3010, 0,4771, 0,6021, 0,6990.... proportional sind, dass also z. B. (auf  $1/10$  mm abgerundet)  $0A = 150.5$  mm,  $OB = 238.6$  mm,  $OC = 301.0$  mm,  $OD =$ 349,5 mm . . . lang ist , und schreibt schliesslich zu den Punkten A, B, C, D.... die Zahlen 2, 3, 4, 5...., während an den Anfangspunkt O der Strecken die Zahl 1  $(log 1 = 0)$  zu schreiben ist, so hat man die Grundpunkte oder Grundstriche der Gunterskale. Zur praktischen Rechnung ist sie allerdings so noch in keiner Weise tauglich. Man muss dazu vor allem die Einteilung "weiter treiben", so viele Teilstriche an ihrer richtigen Stelle auf der Skale ziehen, dass man zwischen zwei benachbarte Teilstriche hinein nach Augenmassschätzung bequem interpoliren kann. Nun lauten z. B. die vierstelligen Logarithmen für 1,1, 1,2, 1,3.... 1,9 so:

![](_page_12_Picture_641.jpeg)

8

#### § 1. Einrichtung und Geschichte der logarithmischen Skale.

9

um also die auf der Skale mit 1,1, 1,2, 1,3.... 1,9 zu beziffernden Striche ziehen zu können, hätte man bei dem für die Skale angenommenen Massstab noch die von  $O$  aus in demselben Sinn wie oben gemessenen Strecken 20,7, 39,6, 57,0.... 139,4 mm aufzutragen. Auch diese Unterteilung würde aber zu dem genannten Zweck noch nicht genügen, die Teile wären noch viel zu gross; man hätte bei dem zu Grund gelegten grossen Massstab auch noch die Teilstriche für 1,11, 1,12, 1,13... 1,19; 1,21, 1,22.... anzubringen. Die nach der Bezifferung gleichartigen Teile der Skala, z. B. die Entfernung der Striche 1 und 2; 2 und 3; 3 und 4;...., oder die Entfernung der Striche 1,0 und 1,1; 1,1 und 1,2; 1,2 und 1,3;.... nehmen nach rechts hin (im Sinn der fortschreitenden Teilung) ab. Man wird nun an jeder Stelle der Skale die Unterteilung durch weitere Striche so weit treiben, dass man zwischen zwei benachbarte Striche hinein bequem noch Zehntel schätzen kann; dies wird bei scharf gezogenen Strichen der Fall sein, wenn die Entfernung benachbarter Striche nicht über  $\frac{1}{2}$  bis 1 mm beträgt; dabei ist das zuletzt angegebene Mass (ohne Anwendung der Lupe, die hier und im folgenden ausgeschlossen wird) besser als das erste: bei der Entfernung  $\frac{1}{2}$  mm zwischen benachbarten Teilstrichen ist die Teilung bereits etwas "eng" und jedenfalls liesse sich die Genauigkeit der Ablesung oder Einstellung durch weitere Verringung des Abstands der Striche nicht erhöhen, wohl aber würde die ganze Teilung zu unübersichtlich werden.

Es ist dem Leser dringend zu empfehlen, sich in irgend einem Massstab, z. B. der Hälfte des oben benützten, eine solche Gunter-Skale, eine logarithmische Teilung selbst herzustellen auf Grund der Logarithmenmantissen der Log.-Tafel, mit einfachen Strichen längs einer Geraden; er wird sich dann viel rascher an die auf seinem Rechenschieber vorhandene Teilung gewöhnen. Vgl. dazu auch § 3, 6.

Um die Zahlenreihe nicht nur von 0 bis 10, wie im obigen Beispiel zunächst angenommen ist, sondern von 0 bis 100 auf der Skale zu haben, wird nur notwendig sein, die Skale (1 bis 10) rechts an 10 anstossend nochmals genau kongruent mit der linken Hälfte aufzutragen; der Strich, der in der linken Hälfte mit 1.1788 beziffert ist, heisst dann 11 in der rechten, dem Strich 2,2 links entspricht 22 rechts..., dem Strich 5 der Strich 50, dem End-

#### 10 § 1. Einrichtung und Geschichte der logarithmischen Skale.

strich 10 der linken Hälfte (Anfangsstrich der rechten Hälfte) der Endstrich 100 der rechten Hälfte.

3. Übrigens ist schon klar geworden, dass man bei der Herstellung einer solchen "Gunter-Scale" oder logarithmischen Teilung auf die Kennziffern der Logarithmen gar keine Rücksicht zu nehmen braucht, dass es vielmehr nur auf die Mantissen ankommt, wie denn auch in der zahlenlogarithmischen Haupttafe gar keine Kennziffern stehen sondern nur Mantissen ; mit andern Worten, dass es gleichgiltig ist, ob man die Hauptstriche der rechten Hälfte der Skala in der That mit 20, 30, 40, ... 100 beziffert oder ebenso wie in der linken Hälfte wieder mit 2, 3, 4...10; oder, noch anders ausgedrückt, dass ein bestimmte Strich der linken oder der rechten Hälfte der ganzen Teilung, <sup>z</sup>. B. der mit 3 bezifferte, ebensowohl 3 als 30, 300 . . . . , als auch 0.3, 0.03 .... bedeuten kann.

4 . Um nun mit Hilfe einer solchen Gunter -Skale, die in der folgenden Fig. 1 einfach (nur in der linken Hälfte) und nur mit den Hauptstrichen angedeutet ist, zu rechnen, d. h. um mit ihrer

1 2 1 4 5 6 7 8 9 10 **J\_ <sup>I</sup>\_ <sup>1</sup>\_ <sup>1</sup>\_ <sup>I</sup>\_ !\_ <sup>I</sup>\_ <sup>l</sup> ... <sup>l</sup> -L** - Loa <sup>2</sup> - ^ \*- — Log <sup>2</sup> - \_ (log zg \_ ^ \* log <sup>6</sup> (= locj <sup>2</sup> <sup>~</sup> Log <sup>3</sup> ) Figur 1.

Hilfe bei Multiplikation und Division die Vorteile der Logarithmen rechnung zu geniessen (Verwandlung der Multiplikation in Addition, der Division in Subtraktion nach  $log (a b) = log a + log b$  und  $log\left(\frac{a}{b}\right) = log a - log b$ , musste man noch den Zirkel anwenden. Um z. B.  $2 \times 3$  zu rechnen, nahm man die Strecke (1)(2) in den Zirkel (man hatte damit eine Strecke, die in dem bestimmten Massstab der Skale gleich  $log 2$  ist) und setzte den hintern Zirkelfuss in den Strich 3 (dessen Entfernung vom Strich 1 in demselben Massstab gleich log 3 ist): der vordere Zirkelfuss reichte dann rechts bis zu dem mit 6 bezifferten Strich, so dass also  $2 \times 3 = 6$ gerechnet war nach  $\log 6 = \log 2 + \log 3$ , aber ohne dass man mit den Logarithmen ziffern irgend etwas zu thun gehabt hätte, vielmehr ist die Rechnung rein mechanisch gemacht worden.

So ist Gunter's logarithmischer Massstab thatsächlich be-

#### <sup>2</sup> . Geschichte des heutigen Rechenschiebers. **11**

nützt worden. Und diese Zirkelverwendung auf logarithmischen Skalen hat sich bei den erweiterten Gunter-Skalen der Seeleute, die eine ganze Anzahl von nautisch wichtigen Teilungen enthalten, zum Teil bis in die neueste Zeit herein erhalten (vgl. <sup>z</sup>. B. Jerr mann, Die Gunterskale, Hamburg 1888).

#### § 2. Fortsetzung.

hj jjT

<sub>c</sub>o

 $\sigma$ 

>

 $\mathcal{R}$ 

—

 $\overline{1}$ 

 $\overline{\phantom{0}}$   $\rightarrow$ 

 $\sigma$ 

 $\overline{10}$ 

 $\overline{6}$ 

—

 $u$ o

 $\frac{1}{2}$ Ce- $\overline{6}$  $\vec{o}$ 

## **Geschichte des heutigen Rechenschiebers.**

1 . Der heutige Rechenschieber war aber erst erfunden, als, wenige Jahre nach Erfindung der Gunter-Skale der Engländer Wingate (1593-1656), der zuerst für die Verbreitung des Guter schen logarithmischen Massstabs gewirkt hatte (und auch um die logarithmisch -numerische Rechnung sich durch eine musterhaft angeordnete Logarithmentafel Ver dienste erworben hat) 1627 den Vorschlag machte, den Zirkel dadurch entbehrlich zu machen, dass mar zwei solche, genau mit einander übereinstimmende Gunter-Skalen an einander verschiebbar anordnet.

Denkt man sich in der That unter die oben in § 1 angedeutete Skale A eine zweite, genau damit übereinstimmende und gegen A längs der Teilkante verschiebbare Teilung B gelegt, Fig. 2, so hat man, um  $2 \times 3 = 6$  auszurechnen, nur die  $1$  von  $B$ genau unter 2 von <sup>A</sup> zu bringen und sodann über 3 von B auf der Skale A abzulesen; und allgemein ist in derselben Art auch  $a \cdot b$  nach  $\log (a b) = \log a$  $+ log b$  zu rechnen.

2. In späterer Zeit ist der Gunter -Wingatesche Rechenschieber mehrfach weiter vervollkommnet worden, z. B. 30 Jahre nach Wingate von Seth Partridge. Über den Stand der Rechenstabherstellung in der zweiten Hälfte des vorigen Jahrhunderts ist eine Schrift von Lambert zu vergleichen, dev mit seinem weitreichenden Blick für das Praktisch - Wichtige in der Mathematik die Bedeutung des Rechenschiebers zu würdigen wusste: Beschreibung und Gebrauch der logarithmischen Rechenstäbe , Augsburg 1772. Einer der wichtigsten neuern Fortschritte war der, dass man ,

#### **12** § <sup>2</sup>. Geschichte des heutigen Rechenschiebers.

ausser den Teilungen A und B, unten auf dem Stab, der oben A trägt, also unterhalb der "Zunge" oder dem Schieber, der B trägt, eine weitere Teilung anbrachte, die zwar genau dieselbe (logarithmische) Teilung wie A und B vorstellt, aber in doppelt so grossem Massstab aufgetragen ist , so dass damit die so oft vorkommenden Quadrate und Quadratwurzeln der Zahlen bequem zur Hand waren. In unsrem Jahrhundert hat der Rechenschieber, wenn auch langsam (besonders in Deutschland), stetig an Boden gewonnen, ohne dass in den letzten Jahrzehnten mehr eingreifende Änderungen in der An ordnung des Instruments geschehen wären. Auch mehrere weitere Zugaben, z. B. die Sinus- und Tangens-Teilungen der Rückseite der Zunge sind im Vergleich mit der Hauptbestimmung des Schiebers ohne grosse Bedeutung. Hervorzuheben ist nur noch Eine sehr wichtige Vervollständigung, der sog . Läufer (Courseur der Franzosen), um 1850 von dem damaligen Artillerielieutenant Mannheim in Metz (später Professor in Paris) eingeführt; er gestattet auch längere Rechnungen ohne Zwischenablesung mit dem Schieber auszuführen. Zu erwähnen ist ferner noch , dass der Rechenschieber die Form und Ausstattung (Teilungslänge u. s. f.), in der wir ihn jetzt verwenden, in Paris erhalten hat; von dorther wurden bis vor 30 J<sup>ob</sup> ren auch fast alle Rechenschieber bezogen, die in Deutschland gebraucht wurden; die Firma Tavernier war besonders für gute Rechenschieber bekannt ( sie hiess zuerst Gravet-Lenoir, dann Tavernier-Gravet, dann Tavernier-Vinay), die aus Buchsbaumholz in der natürlichen Farbe dieses Holzes hergestellt waren. In den letzten Jahren hat die technische Herstellung der Schieber besonders in Deutschland Fortschritte gemacht; es giebt jetzt in Deutschland mehrere Fabriken guter Rechenschieber, die meist das ebenso beständige Mahagoniholz verwenden, die Teilungen aber nicht mehr auf dem Holz, sondern auf darauf befestigten Streifen von weissem Celluloid mit scharfen schwarzen Strichen auftragen. Das Verdienst der Einführung dieser Neuerung gebührt Dennert und Pape in Altona. Schieber aus Metall (Messing, Neusilber, vernickeltem Stahl) sind zwar sehr beständig, aber auch sehr teuer und haben leicht den Übelstand, dass die Oberfläche beim Gebrauch entweder zu matt und unrein (Messing) oder aber glänzend wird (Neusilber); in beiden Fällen leidet die bequeme und scharfe Ablesung Not.

3. Ein Wort ist gleich hier noch beizufügen über besondre Formen des logarithmischen Rechenschiebers und über Rechenschieber zu besondern Zwecken, d. h. zur Rechnung nach besondern Formeln u. dgl.

Schon Will. Oughtred (1574-1660) hatte vor der Mitte des 17. Jahrhunderts vorgeschlagen, die geradlinige Kante der zwei von Winga benützten Gunterskalen durch zwei gegen einander drehbare, zusammenfallende Kreisumfänge zu ersetzen, wobei der Vorteil entsteht , dass man die Skale nur Einmal ( in sich zurückkehrend, <sup>d</sup>. h. den ganzen Kreisumfang einnehmend) braucht , nicht zweimal wie bei dem gewöhnlichen geradlinigen Schieber, so dass ein solches, nach heutiger Terminologie als Rechenscheibe bezeichnetes Instrument von a cm Teilungsdurchmesser nicht nur einen Rechenschieber von  $a \cdot \pi$ , sondern einen solchen von  $2a \cdot \pi$  ganzer Teilungslänge ersetzt.

#### § <sup>2</sup> . Geschichte des heutigen Rechenschiebers. **13**

Dieser Vorschlag ist in der Folge dann sehr oft wiederholt worden ( in den letzten Jahrzehnten z. B. Rechenscheiben von Sonne, ausgeführt von Landsberg, u. A. in Deutschland; auch der Cercle à Calcul von Boucher in Frankreich, der "Rechenknecht" von Herrmann und viele ähnliche Instrumente gehören hieher, obgleich sie für die wichtigste Rechnung, Multiplikation und Division, nur Eine Skala haben und eigentlich auf die "Gunter-Skale" zurückgehen, wenn auch die Zirkelöffnung durch einen Zeiger-Centriwinkel ersetzt wird). Auch das Rechenrad ist zu nennen, bei dem die Teilungen <sup>A</sup> und B nicht auf den gegen einander verstellbaren Umfängen zweier übereinstimmender Kreise, sondern auf den Stirnen zweier neben einander liegender Räder von gleichem Durchmesser aufgetragen sind (das Rechenrad ist in Deutschland eingeführt worden von A. Beyerlen, vgl. Zeitschr. für Vermess. 1886, S. 382). — Von der Länge der ganzen Teilung, von der Längeneinheit, nach der der logarithmische Massstab aufgetragen ist, hängt die Genauigkeit ab, die man bei der Rechnung mit dem Instrument wird erreichen können. Um sich die Bequemlichkeit der Rechenschieberrechnung auch für solche Rechnungen zu sichern, zu denen der gewöhnliche Schieber von 25 cm ganzer Teilungslänge (Einheit 125 mm lang) an Ge nauigkeit nicht ausreicht, hat man deshalb die Teilungslänge zu vergrössern gesucht. Der eine solche Versuch sind eben die Rechenscheiben und Rechen räder. Man kann aber selbstverständlich auch geradlinige Skalen von grösserer Länge hersteilen. Mit genau derselben Einrichtung wie beim gewöhnlichen Rechenschieber kommt man jedoch nicht weit, da das Instrument rasch unhandlich wird; der sog. 50 cm - Schieber (ein Rechenschieber von ganz derselben Einrichtung wie der unten näher zu beschreibende, nur mit durch aus verdoppelten Skalenlängen, steht bereits an der Grenze eines bequem handlichen und noch aus Holz mit Nutzen herstellbaren Instruments). Neben dem 50 cm-Schieber sind Rechentafeln und Rechenwalzen in grosser Zahl entstanden, die denselben Zweck der Genauigkeitssteigerung durch weitere Verlängerung der geradlinigen Skalen verfolgen ; dabei ist nun aber bei diesen Instrumenten die Skale in einige Stücke zerschnitten , um das Ganze auf bequeme Länge zu bringen. Genannt seien wenigstens die Rechentafel von Scherer in Kassel und die Rechenschieber von Hannyngton u. A.; die Rechenwalze von Thacher (die die Teilung A in einzelnen Stücken auf Mantellinien [Stegen] eines Cylinders aufgetragen hat, während die Zungenteilung B sich auf einem in jenem Stegcylinder verschiebbaren Cylinder in derselben Art angeordnet befindet) und andere Rechenwalzen u. <sup>s</sup>. f. Erwähnt sei auch, dass man Rechenschieber gewöhnlicher Form zwischen dem 25- und 50 cm-Schieber hergestellt hat, ferner Rechenschieber mit kleinerer Teilungslänge als sie der 25 cm -Schieber hat u. <sup>s</sup>. <sup>w</sup>.

4. Auch alss man für besondre Zwecke (Rechnung nach speziellen Formeln) besondre Rechenschieber eingerichtet hat , sei hier nur erwähnt. Besonders weite Verbreitung haben davon seit 50 Jahren allmählich die sog. Tachymeterschieber gefunden zur Ausrechnung der Horizontalentfernung und des Höhenunterschieds tachymetrisch aufgenommener Punkte nach

 $e = E \cdot cos^2 \alpha, \; h = e \cdot tg \; \alpha = E \cdot \frac{1}{2} \sin 2 \alpha \; ; \; \; \; \textrm{solche} \; \; \textrm{Schieber} \; \; \textrm{sind} \; \; \textrm{von} \; \; \textrm{Wild},$ Moinot, Werner u. v. A. angegeben worden. Auch besondre Einrichtungen zur Rechenschieber-Ausrechnung barometrisch gemessener Höhen (von Koppe, Bischoff, Hammer u. a.) sind zu erwähnen; wie man denn gerade für geodätische Zwecke mancherlei besondere Schieber hergestellt ' hat .

![](_page_18_Figure_2.jpeg)

5. Alles Folgende bezieht sich aber zunächst auf den geradlinigen Rechenschieber von 250 mm ganzer Teilungslänge, der für jeden Techniker unentbehrlich ist. Wer in der Arbeit mit diesem Instrument gut eingeübt ist , findet sich auch leicht an einem längern oder besonders eingerichteten Rechenschieber oder an einer Rechenwalze zurecht.

#### § 3.

## **Beschreibung des Rechenschiebers.**

1. Der Rechenschieber (in Deutschland früher vielfach auch Rechenstab genannt; französisch: Règle à Calcul oder Reglelogarithmique ; englisch : Slide Rule; italienisch: Regola calcolatore) besteht aus dem Stab und der Zunge (dem beweglichen Teil , oft auch Schie ber genannt, welcher Name nun aber gewöhnlich das ganze Instrument be zeichnet) ; dazu kommt für viele Zwecke als notwendige Ergänzung der Läufer.

**2. Der Stab St (Fig. <sup>3</sup>) und die** darin in einer Nut verschiebbare Zunge Z (deren Handhabung früher durch einen kleinen Knopf auf dem Ende der Zungenoberfläche erleichtert war, jetzt durch einen Ausschnitt oder zwei Ausschnitte an der Unterfläche des Stabs bequem gemacht ist) sind aus Holz hergestell (für die billigen Sorten Birnbaumhol u. dgl., früher in der Regel Buchsbaumholz, jetzt besonders Mahagoniholz). Der

#### <sup>3</sup>. Beschreibung des Rechenschiebers. **15**

"Gang" der Zunge darf nicht zu leicht und nicht zu schwer sein. Bei den frühem Schiebern waren die Teilungen unmittelbar auf das Holz aufgetragen, bei den neuern Schiebern befinden sich die Teilungen, in feinen schwarzen Strichen, auf Celluloidstreifen.

**<sup>B</sup>. Teilung <sup>A</sup> auf der obern Hälfte der Stabober fläche. Die obere Hälfte der Staboberfläche zeigt bei A** eine logarithmische Teilung (eine Gunter -Skale) genau von der Einrichtung, wie sie in § 1 beschrieben ist, zweimal neben einander aufgetragen mit der Längeneinheit 125,00 mm (d. h. es wird auf ihr  $\log 10 = 1,00000$  durch die angegebene Länge dargestellt). Die Striche 2, 3, 4, 5, 6, 7, 8, 9, 10  $(=1)$  der linken Hälfte der Skale haben also folgende Entfernungen von dem mit 1 bezifferten linken Anfangsstrich (vgl. die 5- stelligen Log. der Zahlen  $2, 3, \ldots. 9$  in der Logarithmentafel):

![](_page_19_Picture_1019.jpeg)

Die rechte Hälfte der ganzen Skale <sup>A</sup> ist die genaue Kopie der  $\text{linken}, \text{ und auch in derselben Art mit 1, 2, 3, . . . . 9, 1 beziffert, }$ nicht mit 10, 20, 30, ... 90, 100.

Es ist gleich hier nochmals zu merken, dass auf der Skala A <sup>z</sup>. <sup>B</sup>. der Strich 4 in der linken oder rechten Hälfte jede beliebige der Bedeutungen ... 0,004, 0,04, 0,4, 4, 40, 400, ... hat, d. h. dass die Stellung des Dezimalkommas bei gegebenen und abgelesenen Zahlen nicht in Betracht kommt und vom Schieber nicht geliefert wird.

Aus den oben angeschriebenen Zahlen für die Entfernung der Striche vom Anfangsstrich liest man <sup>z</sup>. B. ab : Strecke (1) (4) gleich 2mal Strecke  $(1)(2)$   $(da \, log \, 4 = 2 \, log \, 2);$  Strecke  $(1)(9)$  gleich 2mal Strecke  $(1)(3)$   $(da \log 9) = 2 \cdot log 3)$ ; Strecke  $(1)(6)$  gleich

Strecke (1)(2) plus Strecke (1)(3) (da  $\log 6 = \log 2 + \log 3$  ist); Strecke  $(1)(10)$  gleich Strecke  $(1)(2)$  plus Strecke  $(1)(5)$ ,  $(log 10 = log 2 + log 5)$  u. s. f. Über die weitere Einteilung von A s. unten in 6.

4. Teilung B auf der obern Hälfte der Zunge. Die an der Stabteilung <sup>A</sup> sich verschiebende obere Zungenteilung **<sup>B</sup> stimmt mit <sup>A</sup> vollständig überein ; und diese beiden Skalen A** und <sup>B</sup> stellen also den für Multiplikation und Division von Zahlen bestimmten Hauptteil des Rechenschiebers vor. Es gieht Schieber , auf denen nur diese beiden Skalen vorhanden sind (ebenso wie auf den gewöhnlichen Rechenscheiben, die nur diese zwei Skalen bieten können).

**5. Die Teilungen <sup>C</sup> und <sup>D</sup> . Bei der gewöhnlichen Aus** führung der Schieber trägt nun aber auch die untere Hälfte der Zunge eine Teilung <sup>C</sup> und ebenso die untere Hälfte des Stabs eine Teilung D. Bei den ältern Schiebern war auch die Teilung **<sup>C</sup> nochmals vollständig mit <sup>A</sup> identisch (so dass also die Grund** teilung <sup>A</sup> im ganzen dreimal vorhanden war, oben auf dem Stab und zweimal auf der Zunge) und es wird diese "alte" Teilung auch heute noch von Manchen vorgezogen. Bei allen neuern Schiebern ist aber die Einrichtung so, dass die Skalen <sup>C</sup> und <sup>D</sup> unter sich genau übereinstimmen, von A und B aber verschieden sind. Jedoch liegt der Unterschied von C, D gegen A, B nur im Massstab: C und D sind ebenfalls logarithmische Skalen, nur in doppelt so grossem Massstab, als ihn A und B haben, aufgetragen. Man kann aus der obigen Tabelle demnach die Entfernungen der (mit den grössern Zahlen bezifferten) Striche 2, 3, 4, ... der C- und D-Teilung vom Anfangsstriche 1 dadurch ablesen, dass man jene Zahlen verdoppelt. Genau dieselbe Strecke, die die aus zwei gleichen Hälften bestehende <sup>A</sup>-Teilung oben auf dem Stab einnimmt , nimmt die einfache D-Teilung unten auf dem Stab ein; die mit <sup>1</sup> bezifferten Anfangs - und Endstriche von <sup>A</sup> und von <sup>D</sup> stehen dabei genau über einander. Genau über 2, 3, .... der D-Teilung werden damit auf der A-Teilung die Striche 4, 9, .... sich befinden: die Skala A ist die "Quadratteilung" im Vergleich mit D, oder es ist D die "Quadratwurzelskale" im Vergleich mit A. -Die sog. "neue" Form des Schiebers,  $C = D$ , statt wie auf der

#### § <sup>3</sup>. Beschreibung des Rechenschiebers . 17

"alten" Form  $C = A = B$ , ist von Tavernier-Vinay in Paris (vgl. § 2, 2) zuerst ausgeführt worden und jetzt allgemein gebräuchlich . Sie verlangt allerdings unbedingt den Läufer (s. <sup>u</sup>.) als Beigabe, während man sich bei der ältern Einrichtung ohne ihn behelfen konnte. Da aber der Läufer für andere Zwecke ohnehin unentbehrlich ist und man bei der neuen Einrichtung in der Lage ist , viele Rechnungen schärfer führen zu können als mit der alten, so ist jene als die bessere zu bezeichnen, die mit Recht die alte fast ganz verdrängt hat.

**<sup>6</sup>. Unterteilungen und Bezifferung in jeder der Skalen .** Zwischen den Hauptstrichen, deren Entfernung vom Anfangsstrich <sup>1</sup> in den Skalen <sup>A</sup> und <sup>B</sup> die oben angegebene Tabelle enthält , sind nun noch so viele Striche an den ihnen zukommenden Orten zu ziehen, dass zwei benachbarte Teilstriche um nicht mehr als etwa 1 bis  $1\frac{1}{2}$  mm und nicht weniger als etwa  $\frac{1}{2}$  mm von einander entfernt sind. Man wird also zwischen die Hauptstriche <sup>1</sup> und <sup>2</sup> der Skalen <sup>A</sup> und <sup>B</sup> hinein jedenfalls einmal die Striche für 1,1, 1,2, 1,3, 1,4.... 1,9 (oder 11, 12, 13.... 19) u. s. <sup>f</sup>.) ziehen. Mit den Log. dieser Zahlen aus der <sup>5</sup>-stelligen Tafel findet man für die Entfernungen dieser Striche vom Anfangspunkt <sup>1</sup> der Skale <sup>A</sup> oder <sup>B</sup> aus folgende Werte :

 $(1,0)$  (125  $\times$  0,00 000 = 0,00 mm)  $1,1 \quad 125 \times 0,04\,139 = 5,17$  $1,2$  125  $\times$  0,07 918 = 9,90  $\frac{1}{2}$  $1,3$  125  $\times$  0,11 394 = 14,24  $1,9$   $125 \times 0,27875 = 34,84$  $(2,0)$   $(125 \times 0,30103 = 37,63$ ,

(mit 125 multiplizirt man, indem man mit 1000 multiplizirt und mit <sup>8</sup> dividirt). Der Abstand der Striche <sup>1</sup> und 1,1 am Anfang der Skale A beträgt also noch (auf 0,1 mm abgerundet) 5,2 mm, die Entfernung der Striche 1,9 und 2 noch 2,8 mm. Man wird demnach in der Unterteilung noch weiter gehen, und zwar sind zwischen 1 und 1,1; zwischen 1,1 und 1,2;....; zwischen  $1,9$ und 2 je noch die Striche für 1,02, 1,04, . . . ., 1,08; 1,12, 1,14 . . . ., 1,18;....; 1,92, 1,94,...., 1,98 angebracht. Man rechne sich selbst

mit Hilfe der Logarithmentafel alle diese Strecken vom Anfangsstrich <sup>1</sup> aus.

Von dem Hauptstrich 2 an würden die Striche für das Intervall 0,02, das, wie angegeben zwischen 1 und 2 noch vorhander ist, rasch zu eng beieinander zu stehen kommen; es ist deshall zwischen 2 und 5 nur noch das Intervall 0,05 gewählt, d. h. es sind die Striche für 2,05, 2,1, 2,15, 2,2, 2,25, 2,3.... bis 4,9, 4,95, 5,0 vorhanden. Und zwischen 5 und 10 (1) würden auch diese Striche zu eng zu liegen kommen, und es ist deshalb nur noch das Intervall 0,1 gewählt, d. h. die unmittelbar auf 5 folgenden Striche bedeuten 5,1, 5,2, 5,3 . . . . , 6,0, 6,1; . . . . , 9,9, 10,0 (oder 1). Die Entfernungen der Striche 5 und 5,1 vom Anfangspunkt <sup>1</sup> sind z. B.

> 5  $125 \times 0,69897 = 87,37$  mm

5,1  $125 \times 0,70757 = 88,45$  ,

sie sind also noch 1,1 mm von einander entfernt; die Entfernung der Striche 9,9 und <sup>10</sup> vom Anfangspunkt der Skale ist dagegen :

9.9  $125 \times 0,99\,564 = 124,45\;$ mm

 $10 \mid 125 \times 1,00\,000 = 125,00$ ,

d. h. diese Striche sind nur noch zwischen 0,5 und 0,6 mm von einander entfernt und ein " Weitertreiben" der Teilung an dieser Stelle würde nicht mehr den Vorteil einer Erhöhung der Genauigkeit der Schätzung zwischen die Skalenstriche hinein bieten, wohl aber den Nachteil geringerer Übersichtlichkeit der ganzen Teilung bringen.

Nach denselben Erwägungen sind auch die kleinsten Teile gewählt, die auf den Skalen C und D noch direkt angegeben sind. Zwischen den Zahlen <sup>1</sup> und 2 sind selbstverständlich zunächst wieder die Striche 1,1, 1,2, 1,3, .... 1,9 angebracht, sodann aber, dem gegen A und B verdoppelten Massstab entsprechend, zwischen diese Striche hinein nicht nur die Striche 1,02, 1,04.... wie auf **<sup>A</sup> und <sup>B</sup> , sondern die Striche 1,01 , 1,02, 1,03 . . . . 1,99 , 2,00 ;** zwischen 2 und 4 ist das Intervall der Striche 0,02, sie lauten nämlich von 2 aus: 2,02, 2,04, 2,06, 2,08; 2,10; 2,12, 2,14, 2,16, 2,18; 2,20; ... . 3,98; 4,00. Zwischen 4 und 10 endlich ist hier als kleinstes Intervall 0,05 gewählt, so dass die Striche von 4 aus bedeuten:  $4,05, 4,10, 4,15, 4,20, \ldots, 9,90, 9,95, 10,00.$ 

Die Bezifferung der Striche auf den vier Skalen wird mit

#### § 3. Beschreibung des Rechenschiebers. 19

Rücksicht auf die Übersichtlichkeit der Teilung zweckmässig mit möglichst wenigen Zahlen gemacht . Auf <sup>A</sup> und <sup>B</sup> stehen nur (in jeder der beiden Hälften) die Zahlen 1, 2, 3, ...., 9, 1 bei den Hauptstrichen ; ebenso auf <sup>C</sup> und <sup>D</sup> von <sup>2</sup> aus gegen rechts nur die Hauptzahlen 3, 4. 5, . . . . 1 (10) dagegen zwischen 1 und 2 noch die kleinern Ziffer 1, 2, 3, .... 9, die also als: 1,1, 1,2,  $1,3,\ldots,1,9$  zu lesen sind.

Diese Bezifferung genügt in der That vollständig und ist selbst bei nur geringer Übung im Rechenschieber-Rechnen der (neuerdings oft vorgeschlagenen) direkten Bezifferung auch noch weiterer Striche entschieden vorzuziehen. Dabei muss allerdings dafür gesorgt werden, dass durch verschiedene Strichlängen die Übersichtlichkeit und leichte Lesbarkeit aller Skalen genügend gewahrt ist. Es sind auf den Teilungen drei Strichlängen vorhanden ; die kürzesten z. B. auf <sup>A</sup> und <sup>B</sup> zwischen <sup>1</sup> und 2 für die Striche 1,02, 1,04, 1,06, 1,08; 1,12, 1,14, 1,16, 1,18; 1,22.... 1,28; u. s. f.; zwischen 2 und 5 für die Striche 2,05, 2,15, 2,25.... 2,95; 3,05, 3,15, ... . 4,95; endlich von 5 an für 5,1, 5,2, 5,3, 5,4; 5,6 , 5,7, 5,8 , 5,9 ; 6,1 u. <sup>s</sup>. w. bis 10. Die nächst langem Striche sind auf <sup>A</sup> und <sup>B</sup> angewandt zwischen <sup>1</sup> und <sup>2</sup> für die Striche 1,1, 1,2, 1,3, 1,4 ; 1,6, 1,7 , 1,8, 1,9 ; zwischen 2 und 5 für die Striche 2,1 , 2,2 , 2,3, 2,4 ; 2,6, 2,7, 2,8, 2,9 ; 3,1 u. <sup>s</sup>. f. bis 4,9 ; zwischen <sup>5</sup> und <sup>10</sup> endlich nur noch für die Striche 5,5, 6,5 , 7,5, 8,5, 9,5 . Die längsten Striche endlich sind benützt für 1, 1,5, 2, 2,5, 3, 3,5 , 4, 4,5 , 5 ; 6, 7 , 8, 9, 10, wobei , wie schon angegeben ist , die Striche 1, 2, 3, 4, .... 9, 10 zugleich beziffert sind.

Ebenso für die Teilungen C und D, z. B. bedeuten die kürzesten Striche zwischen 1 und 2 die Zahlen 1,01, 1,02, 1,03, 1,04; 1,06, 1,07, 1,08, 1,09; ... . 1,98, 1,99; die nächst längern 1,05, 1,15, ... 1,95; die längsten 1,0, 1,1, 1,2, 1,3 ... 1.9, 2,0, wobei diese zugleich sämtlich (1 und 2 grösser, 1,1, 1,2.... 1,9 kleiner) beziffert sind. Ähnlich für die folgenden Intervalle <sup>2</sup> bis 4 und 4 bis 10. Es ist sehr wichtig, sich sogleich, wenn man den Rechenschieber zum erstenmal zur Hand nimmt, alle diese Einrichtungen genau einzuprägen.

Sog.  $\pi$ -Striche sind in der Regel auf den Teilungen A und B angebracht : bei 3,142 befindet sich ein längerer Strich auf <sup>A</sup> und <sup>B</sup>,

ferner meist auf B allein bei 7854  $\left(\frac{\pi}{4} = 0.7854\right)$ . Diese Striche erleichtern die Kreis- und Kugelrechnung.

**7. Rückseite der Zunge. Hier sind drei weitere Teilungen** angebracht. Die mittlere davon ist eine völlig gleichförmige Teilung, deren Striche je 0,500 mm von einander entfernt sind, beziffert von 1 bis 10, wobei jeder solche Hauptteil  $(1)(2)$ ,  $(2)(3)$ ... (9) (10) genau 25 mm lang und also in  $10 \times 5$  gleiche Teile zerlegt ist. Die Striche vom Anfangsstrich <sup>0</sup> aus bedeuten demnach der Reihe nach 002, 004, 006, 008, 010, 012, 014, .... 998, 1000. Es ist diese Teilung, die als L-Teilung bezeichnet sei, die Gegenteilung zu D; man kann nämlich mit Hilfe dieser beiden Skalen die Logarithmen zu gegebenen Zahlen aufsuchen und umgekehrt und so demnach mit dem Schieber , wenn auch nicht unmittelbar wie Quadrate und Quadratwurzeln (vgl. 5), so doch indirekt auch beliebige Potenzen und Wurzeln ausrechnen. - Die zwei äussern Skalen der Rückseite der Zunge, mit <sup>S</sup> und <sup>T</sup> bezeichnet , lassen die Sinus und Tangenten gegebener Winkel ablesen und sind demnach mit Winkelgradzahlen beziffert. Die Teilung <sup>S</sup> für Sinus beginnt links mit einem Anfangsstrich, der 34',4 entsprich  $(=\frac{1}{100}\varrho'=\frac{1}{100}\cdot 3438')$ , der erste bezifferte Strich heisst 40', dann kommt 45', 50', 55', 1º 0', u. s. f., die letzten rechten Striche der S-Teilung bedeuten von 70° an (was noch angeschrieben ist) 72°, 74°, 76°, 78°; 80°, 85°, 90°. - Auf der T-Teilung dagegen entspricht dem Anfangsstrich die Ablesung  $5^{\circ}44' (= \frac{1}{10} \varrho^0 =$  $\frac{1}{10}$ . 57°,3), dann folgen die Striche 5°45', 5° 50', 5° 55', 6° u.s. f.  $\frac{10}{10}$  5' zu 5' bis zu 30°, von dort an sind Striche von 10' zu 10' (für jeden  $\frac{1}{6}$ <sup>o</sup>) angegeben, der Endstrich rechts entspricht 45<sup>o</sup>. Abgelesen wird an diesen drei Teilungen <sup>z</sup>. <sup>T</sup>. mit Hilfe eines Indexstrichs, der an dem in 1. angegebenen Ausschnitt auf der Unterseite des Stabs rechts (oft auch links) sich befindet; z. T. wird aber auch die Zunge umgewendet gebraucht, vgl. u.

Die Bedeutung dieser Teilungen <sup>L</sup>, S, T der Rückseite der Zunge ist im Vergleich mit der Bedeutung der A, B- und selbst mit der C, D-Teilung gering; vorläufig soll auf sie keine Rücksicht genommen werden.

## § <sup>3</sup> . Beschreibung des Rechenschiebers . **21**

**8. Läufer . Eine für viele Rechnungen notwendige , für** andre zweckmässige Vervollständigung des Rechenschiebers ist der Läufer, bestehend aus einem leichten Metallrahmen, der an den Seitenflächen des Stabs geführt ist. Die obere Seite des Rahmens enthält eine Feder, durch deren vorsichtiges Biegen man der Indexlinie auf dem Läufer eine etwas andre Lage geben kann . Auf den ältern Läufern waren zwei Indexstriche angebracht, entweder durch die Schneiden von kleinen Vorragungen an dem Metallrahmen oder durch eingerissene Linien auf solchen vorstehenden . Zähnen. Einer dieser Indices lag auf der Trennungslinie A/B, der zweite auf der Trennungslinie C/D. Neuerdings wird fast stets einem "Glasläufer" der Vorzug gegeben, bestehend aus einem in den Metallrahmen gepassten Glasplättchen, dessen Unterfläche unmittelbar über den Teilungen von Stab und Zunge sich bewegt und den Indexstrich in Gestalt einer feinen geschwärzten Linie trägt. Wenn, wie sehr häufig, die Teilungen A und D zusammenwirkend benützt werden sollen, so muss der Indexstrich scharf richtig gestellt sein, d. h. er muss, wenn er bei D auf 2, 3, 4, 5, 6 gestellt wird, auf A scharf die Striche 4, 9, 16, 25, 36 decken.

**9. Massstäbe am Stab des Rechenschiebers . Rück seite des Stabs. An der abgeschrägten Seitenfläche des Stabs** neben der Teilung A (- diese Seitenfläche ist, vgl. Fig. 3, oben auf ein kleines Stück rechtwinklig abgeschnitten, um auch als zweite Führungsfläche für den Läufer eine Fläche ähnlich wie auf der gegenüberliegenden Seitenfläche des Stabs zu gewinnen —) befindet sich an der scharfen Kante ein Millimetermassstab von 250 mm Länge, der als genauer Zeichenmassstab sehr willkommer ist. Sodann findet sich an der Seitenfläche des Stabs, die neben der Teilung D liegt, ein genau an der linken Ecke des Stabs mit 0 beginnender weiterer Millimetermassstab, der rechts bei einer Gesamtlänge des Stabs von <sup>260</sup> mm genau mit <sup>26</sup> cm abschliesst und nun auf dem nach Ausziehen der Zunge nach rechts sichtbar werdenden "Grund" des Stabs mit 261, 262, .... mm bis 52 cm sich unmittelbar fortsetzt. Man hat so ein Anlege- und Stichmass, das in der Entfernung: linke Endfläche des Stabs bis zum rechten Ende der Zunge bequeme Ablesungen bis zu 52 cm auf dem Stabgrund liefert.

#### 22 § <sup>3</sup>. Beschreibung des Rechenschiebers.

i -

Auf der Rückseite des Stabs finden sich, auf einem aufgeklebten Blatt, eine Anzahl von metronomischen, physikalischen und technischen Notizen zusammengestellt, die man oft brauchen kann.

**10. Prüfung des Stabs. Krummwerden ; Gang der Zunge. Ehe man einen Schieber beim Kauf annimmt , ist genau** nachzusehen, ob, wenn man die linke 1 der Zunge mit der linken 1 von A und von D zur Deckung bringt, auch die rechten Endstriche von A, B, C, D scharf zusammenfallen. Wenn diese Probe scharf stimmt, so sind die Teilungen genügend kontrolirt, da sie mit Teilmaschinen hergestellt werden und kaum ungleichförmiges Schwinden von Stab oder Zunge zu befürchten ist ; immerhin beachte man auch einige Zwischenstriche an A/B und **C/D . — Die Einrichtung, die das Krummwerden des Schiebers** verhindert , ist noch zu erörtern . Nestler hat dies bei seinem Schieber einfach dadurch erreicht , dass er, nach der Angabe des Ingenieurs Rees, einen Celluloidstreifen nicht nur auf dem Grund des Schiebers (bei ausgezogener Zunge sichtbar werdend und die oben in 9. erwähnte Teilung 26 bis 52 cm tragend), sondern auch auf der Rückseite des Stabs aufleimte: D. R. G. M. Nr. 41294. Die Stäbe bleiben in der That damit gut gerade , während sie früher bedeutende Längen und besonders Querkrümmungen erlitten. Eine kleine Längskrümmung des Stabs erschwert übrigens den Gang der Zunge nicht merklich; wohl aber ist Krummwerden der Zunge allein. oder eine Querkrümmung des Stabs misslich . Bei der jetzigen Einrichtung rührt zu schwerer Gang der Zunge fast stets nur von Unreinigkeiten her, die in die Nuten gekommen sind. Man reinige, wenn die Zunge zu schwer geht, die Nuten und ebenso die damit übereinstimmende Feder an der Zunge sorgfältig, worauf die Zunge leichter gehen wird. Mit Ölen ist in der Regel nicht viel zu erreichen ; es darf jedenfalls nur bei ganz reinen Oberflächen von Nut und Feder und nur mit feinem Knochenöl, nicht mit vegetabilischem Öl geschehen, macht aber häufig den Gang der Zunge, wenn es auch momentan hilft , auf die Dauer nicht besser, sondern schlechter. Schieber, die länger in kalten oder feuchten Räumen waren, gehen oft auch schwer, doch bessert sich ihr Gang bald wieder , wenn sie ins warme Zimmer gebracht werden.

**§ <sup>4</sup> . Einstellungen am Schieber . <sup>23</sup>**

**r**

**\$**

#### $$4.$

## **Einstellungen am Schieber.**

Als Vorübung zu allen Rechnungen mit dem Schieber sind zahlreiche Einstellungen eines bestimmten Strichs von <sup>B</sup> auf eine bestimmte Zahl an <sup>A</sup> und umgekehrt zu empfehlen . Man beginne dabei mit

**<sup>1</sup>. Einstellung der Zungen - <sup>1</sup> (die im Folgenden stets** als <sup>B</sup> - 1 bezeichnet wird) auf eine bestimmte Stelle (Zahl) der Skale A, sodann der Skale D; zuerst Einstellung auf solch Zahlen die durch Striche an A oder D gegeben sind, sodann auf Zahlen, die nicht durch Teilstriche unmittelbar gegeben sind, vielmehr geschätzt werden müssen. Ein für allemal ist , wie schon früher angegeben ist, zu bemerken, dass die Stellung des Kommas in der gegebenen Zahl hier vorläufig nicht in Betracht kommt.

Übungen: Zungen-1 (B-1) (die linke Anfangsmarke von **<sup>B</sup>) auf folgende Striche an <sup>A</sup> ( in der ersten oder zweiten Hälfte von A ) : 1,5 ; 28,5 ; 980 ; 0,335 ; 0,062 ; 1,12 ; 0,146 .** Für alle diese Zahlen sind direkt Striche da.

Ebenso : <sup>B</sup> - l auf folgende Zahlen an <sup>D</sup> (wo . alle Zahlen nur je Einmal vorhanden sind):

1,8; 0,24; 360; 655; 2,08; 0,244; 1,160; 1890. Ebenso.

**2. Sodann stelle man die <sup>B</sup> - l auf folgende Zahlen der** Skale A, die nicht durch Striche gegeben sind:

5,17; 6,28; 0,985; 0,986; 0,987; 0,988 (bei diesen Zahlen hat man einfach Zehntel zu schätzen); ferner auf 1,59 ; 17,3 ; 187 ; 1990 ; 0,0141

(bei diesen Zahlen ist scharf die Mitte zwischen zwei Teilstrichen zu nehmen: obgleich die Teilung nirgends gleichförmig ist, ist dies doch für einige wenige (z. B. 3) aufeinanderfolgende Teilstriche überall genügend genähert der Fall, um bequem linea interpoliren zu können. Man erinnere sich der Logarithmentafel, wo man ebenso verfährt; nur ist auf dem Rechenschieber lineare Augenmass - lnterpolation durch Abschätzen von Entfernungen zu machen, dort lineare Zahlen-Interpolation).

> Man stelle endlich die <sup>B</sup> - l auf folgende Zahlen der Skale **<sup>A</sup> : 29,75 (hier ist scharf die Mitte zwischen den Strichen 295 und**

#### 24 § 4. Einstellungen am Schieber.

300 zu nehmen; man beachte, dass man an dieser Stelle ganz scharf noch 29,7, 29,75 und 29,8 unterscheiden, d. h. ganz wohl bis auf 0,05, nicht nur 0,1 einschalten kann); 29,7, 29,8; 29,73 (die letzte Stelle ist bei der Einstellung nicht mehr zu verbürgen, es ist z. B. zwischen der Einstellung 29,72 und 29,73 nicht mehr zu unterscheiden ; wohl aber ist nach dem eben Gesagten zwischen 297 und 2975 der Unterschied sicher zu bemerken und danach ist 2973 einzustellen). Ähnlich: 157 (Mitte zwischen den Strichen 156 und 158), 1575 ( $\frac{3}{4}$  der Entfernung der Striche 156 und 158), dann 1,578 (von 158 eben noch zu trennen, ohne die letzte Stelle verbürgen zu können, d. h. ohne z. B. sicher 15,77 und 15,78 trennen zu können; der Unterschied zwischen 1,575 und 1,58 ist aber hier bereits sehr deutlich). Ähnlich <sup>z</sup>. B. 0,5282 (etwas mehr als 528, weniger als 529) ; 9,352 (kaum mehr wahrnehmbar mehr als 935).

**3. Ähnliche Übungen im Einstellen der <sup>B</sup> - l ( = <sup>C</sup> - <sup>1</sup>)** an der Skale D; z. B. 2,05, 20,7, 0,209 (je scharf Mitte zwischen 2 Strichen) ; 4,075, 49,25, 677,5 (ebenso) ; dann 4,07, 4,08, 4,077, 4,082 (letzte Ziffer nicht mehr zu verbürgen); 3,108, 3,109, 23,41, 23,43 (ebenso); 1,254, 1,255, 1,256, 1,257 (durch Zehntelschätzung ist hier die 4. Stelle vollständig sicher einzustellen möglich und so durchaus bis zum Strich 2, zwischen <sup>1</sup> und 1,1 an <sup>D</sup> kann man sogar 1 /<sup>2</sup> Einheit der 4. Ziffer schätzen , d. h. es ist zwischen  $1,054$  und  $1,055$  eben noch  $1,054$ <sub>5</sub> einstellbar).

**4. Bei allen Einstellungen an <sup>A</sup> oder <sup>D</sup> und überhaupt an** jeder Skale des Schiebers ist zu beachten, dass man bei grossen, d. h. (Stellung des Kommas nicht in Betracht) vielziffrigen gegebenen Zahlen diese sogleich auf die Stellenzahl kürzt , die in Betracht kommen kann; bei 187,456 liest man also sogleich zur Einstellung an A nur 1875 (Einstellung auf 3/4 zwischen die Striche 186 und 188), statt 0,0043823 sogleich 438<sup>2</sup> (stark  $\frac{3}{5}$  zwischen 435 und 440), statt 0,43778 liest man 437 $_8$  (schwach 3 /5 zwischen 435 und 440). Gerade an solchen vielziffrigen Zahlen lernt man die feinere Einstellung am besten.

**5. Genau dieselben Übungen im Einstellen , wie sie in 1.** bis 4. für die B-1 (oder C-1) angegeben sind, mache man nun auch mit Benützung des Indexstrichs auf dem Läufer.

#### § <sup>4</sup>. Einstellungen am Schieber . 25

6. Erst nachdem dies alles an einer grossen Zahl von Beispielen eingeübt ist , stelle man sich folgende Aufgabe :

Eine auf <sup>A</sup> gegebene Zahl und eine auf <sup>B</sup> gegebene Zahl übereinanderzustellen.

a) Auch hier gehe man aus von Zahlen, die durch Striche direkt gegeben sind ; hei den folgenden Brachformen als Beispielen soll stets die im Zähler stehende Zahl die auf A, die im Nenner stehende die auf <sup>B</sup> bedeuten :

> 21 98 98 9,80 166  $\overline{355}$  '  $\overline{23}$  '  $\overline{2050}$  '  $\overline{0,225}$  '  $\overline{10,2}$ '

b) Sodann nehme man Zahlen, von denen die eine direkt

durch einen Strich gegeben ist , die andere nicht :

110 1,10 0,11  $\pi$  (Strick) . 205 0,205 3,17 31,75  $2.48$  '  $24.85$ <sup>'</sup>  $2487'$  $\frac{6,18}{6,18}$ ;  $\frac{50}{6,95}$ ,  $\frac{6,94}{6,94}$ ,  $\frac{2,05}{2,05}$ ,  $\frac{205}{6,95}$ 0,318 31823 999  $\frac{0,010}{2050}$ ,  $\frac{0,205}{0,205}$ ,  $\frac{0,00}{650}$ 

c) Endlich nehme man Zahlen, von denen keine durch einen Strich gegeben ist:

731 0,307  $\frac{1}{8,62}$ ;  $\frac{1}{67,4}$ 4125  $4775$  ( im letzten Bei¬

spiel kann man die Einstellung ganz ebenso scharf oder schärfer machen wie bei zwei Strichen: man stellt unter die Striche 41 und 415 von <sup>A</sup> die Striche 475 und 48 von <sup>B</sup> so, dass die zwei zuletzt genannten, deren Abstand etwas kleiner ist als die der zuerst genannten, scharf gleichen Abstand von diesen haben. Weitere ähnliche Fälle suche man selbst auf).

Bei dieser Übereinanderstellung von nicht durch Striche gegebenen Zahlen leistet bereits gute Dienste der Läufer , mit dem man den einen der beiden aufzusuchenden Punkte festhält , um dann, ohne Beachtung dieses Punkts, vielmehr nur mit Benützung eben des Läuferstrichs, den zweiten Punkt damit in Übereinstimmung zu bringen; im ersten der angeschriebenen Beispiele nämlich so: Läufer auf 731 an A; dann Zunge so verschoben, dass 862 unter den Indexstrich kommt (ohne noch A zu beachten).

Man führe auch mit Hilfe des Läufers eine grosse Zahl von solchen Übereinanderstellungen aus.

26 § <sup>5</sup>. Multiplikation und Division zweier Zahlen .

#### **§ 5 -**

## **Einfachste Anwendung des Schiebers: Multiplikation und Division zweier Zahlen.**

**<sup>1</sup> . Die Anwendung des Schiebers A/B zur Multiplikation und** zur Division zweier Zahlen beruht, wie schon in § 1 angedeute ist , auf den Sätzen :

$$
log (a \cdot b) = log a + log b
$$
  

$$
log \frac{a}{b} = log a - log b
$$
,

wobei man aber nicht mit den Logarithmenmantissen selbst zu thun hat , sondern die Addition oder Subtraktion dieser Mantissen mechanisch mit dem Schieber ausführt und wobei also sowohl bei der Einstellung der gegebenen Zahlen als bei der Ablesung der Resultate nur die zu den Mantissen gehörigen Zahlen selbst in Betracht kommen.

**Wichtige Regel für alle folgenden Rechnungen dieses § 5** und des § 6: Man lese bei der Einstellung der gegebenen Zahlen diese stets ohne Komma, also bei echten Dezimalbrüchen auch mit Weglassung der dem Komma rechts folgenden Nullen, also z. B. die Zahlen 12,43, 1,243, 0,1243, 124,3, 0,001243 gleichmässig als <sup>1</sup> — 2 — 4 — <sup>3</sup> ; ebenso liest man das Resultat zunächst ohne Komma ab, also z. B. 2 - 7 - 7 (statt sogleich 2,77 oder 0,0027 oder 27700) und fügt erst nachträglich das Komma (und also bei echten Dezimalbrüchen die etwa links fehlenden Nullen) bei.

**<sup>2</sup>. Einfache Multiplikation . Um (<sup>a</sup> . ft) zu rechnen , stellt** man die B-1 unter a auf A, geht zum Punkt b der Skale B und liest darüber auf A das Produkt a. b ab.

Zu beachten ist bei der Multiplikation ein für allemal , dass es ganz gleichgiltig ist, ob man in der linken oder rechten Hälfte von A oder B einstellt oder abliest, ferner welche B-1 man benützt. Zur Einstellung ist aber stets die linke die bequemste.

a) Einzelne Beispiele, in denen  $a$  und  $b$  direkt als Striche gegeben sind:  $2,1 \times 2,5 = 5,25$  (B-1 unter 2,1 auf A, über dem Strich 2,5 von B auf A abgelesen, giebt Mitte zwischen 52 und 53, also 525 oder 5,25; oder B-1 unter 2,5 auf A, über dem B-Strich 2,1 auf A dieselbe Ablesung);

#### § 5. Multiplikation und Division zweier Zahlen. 27

 $2.5 \times 7.4 = 18.5$  (B-1 unter 25 oder 74 der linken Hälfte vor A, abgelesen über 74 oder 25 der Zunge giebt in der rechten Hälfte von A die Ablesung 185, also Resultat 18,5). Aber auch wenn man die mittlere Zungen-1 unter 74 der rechten Hälfte von A stellt und bei 25 der B-Teilung an A abliest, erhält man dasselbe Ergebnis. Ebenso:  $2,1 \times 7,4 = 15,5_5$ ( letzte Stelle nicht sicher , in der That lautet sie 4 statt 5, wie der Anblick der gegebenen Zahlen lehrt).

 $0.21 \times 7.4 = 1.55$  $\sqrt{5}$ , also  $1, \ldots$ nicht  $15, \ldots$  und nicht  $0, \ldots);$  $0,021 \times 7,4 = 0,155$ <sub>5</sub> (etwa 1/<sub>50</sub> von 7,4, für die Kommastellung);

 $0,021 \ \times 0,074 = 0,00155$ <sub>5</sub> (etwa  $\frac{1}{50}$  oder  $\frac{2}{100}$  von  $0,07)$ ;  $0,0021 \times 7400 = 15.5$ (etwa  $\frac{2}{1000}$  von 7400).

Es giebt Regeln über die Abzählung der Ziffern zur Stellung des Kommas, es ist aber entschieden vorzuziehen, dazu am Überschlag festzuhalten, worin man rasch grosse Übung erlangt.

b) Ein Faktor durch Skalenstrich gegeben, de andre nicht. Man wird hier, wenn man an der Regel in a) festhält, den Faktor mit der B-1 einstellen, für den man keine Strich auf A hat; man hat damit den Vorteil, dass man über einem Strich von B an A abzulesen hat.

Z. B. ist also bei  $3,23 \times 2,75$  die B-1 zweckmässiger auf 323 an <sup>A</sup> zu stellen und über dem Strich 275 abzulesen (als die B-1 auf 275 zu stellen und über der nicht durch einen Strich bezeichneten Stelle 323 von <sup>B</sup> an <sup>A</sup> abzulesen),

![](_page_31_Picture_991.jpeg)

in der That sieht man bei der Schieber-Rechnung, dass man zwischen 8,88 und 8,89 steht, ohne aber die 4. Stelle mehr ablesen zu können.

Weitere Beispiele:  $0,126 \times 88,88$  (B-1 auf 889, nicht auf 126, Ablesung bei 126; Überschlag zu dem Komma: 0,126 ist  $1/8$ , also 11,.. nicht 1,... u. s. f.) = 11,20 (nicht mehr merklich kleiner als  $11,20$ ; genau  $11,19888$ ;

#### 28 § <sup>5</sup> . Multiplikation und Division zweier Zahlen .

 $734 \times 136$  (B-1 auf 734, Ablesung bei 136) = 99800 (genau 99824),

 $255 \times 0.01475$  (B-1 auf 1475) = 3,76 (1<sup>1</sup>/<sub>2</sub> Hundertstel von 255 für die Kommastellung; genau 3,76125).

Man bilde sich selbst mit ganz beliebigen Zahlen weitere Beispiele, die man dann auch sämtlich durch direktes Ausmultipliziren oder mit Hilfe fünfstelliger Logarithmen nachrechnen mag. Dabei nehme man auch solche Beispiele, bei denen der eine Faktor zwar nicht durch einen Strich, aber doch ähnlich scharf als Mitte zweier Striche gegeben ist, u. s. f.

c) Beide Faktoren sind Zahlen, die nicht durc Striche auf A und B gegeben sind. Es ist hier dann wieder gleichgiltig, auf welchen der Faktoren die B-1 gestellt wird; z. B. 12,75  $\times$  0,8333 = 10,6<sub>2</sub> (genau 10,6246); auch hier zahlreiche eigene Beispiele (mit Nachrechnung) unter Anwendung ganz beliebiger Zahlen.

Man kann hier zur Ablesung des Produktes auf <sup>A</sup> über b der B-Skala bereits wieder gelegentlich den Läufer benützen.

Anmerkung zu 2. Für manche (aber nicht alle) Mul tiplikationen  $(a, b)$  kann man das Resultat verschärfen, wenn man zu ihrer Ausrechnung nicht die Skalen <sup>A</sup> und <sup>B</sup>, sondern die Skalen **<sup>C</sup> und <sup>D</sup> benützt, wobei ganz ebenso zu verfahren ist , wie oben : <sup>C</sup> - <sup>1</sup> auf « an <sup>D</sup> , auf <sup>C</sup> nach rechts gegangen bis zum Punkt <sup>b</sup>,** unter  $b$  auf  $D$  das Produkt  $(a, b)$  abgelesen. Z. B.

 $1,2745 \times 1,555 = 1,982$ 

(hier, bei der Einstellung an D, ist 12745 noch bis auf die letzte Ziffer einstellbar zwischen 1274 und 1275; Ablesung bei 1555 giebt etwas über 198, die vierte Stelle allerdings nicht ganz sicher 1 oder 2; genaueres Resultat 1,9818).

Weitere Beispiele selbst zu bilden.

Die Benützung von <sup>C</sup> und <sup>D</sup> zur Multiplikation geht nur so lange an, als (bei Voraussetzung von Einern in den gegebenen Faktoren a, b, also z. B.  $a = 2, \ldots, b = 3, \ldots$ ) das Produk nicht  $>10$  wird.

**3. Division.**  $\mathbf{Um} \frac{a}{b}$  mit Hilfe der Skalen **A** und **B** zu rechnen, betrachte man die Trennungslinie zwischen A

#### § 5. Multiplikation und Division zweier Zahlen.

und B als Bruchstrich und stelle so den gegebenen Bruch her, d. h. stelle unter a auf A die Zahl b auf B; man liest dann an der Zungen-1 (B-1) den Quotienten auf A ab. Dabei ist es wieder ganz gleichgiltig, ob man in der linken oder in der rechten Hälfte von A den Bruch  $\frac{a}{b}$  einstellt und ob die Zunge nach links oder nach rechts über den Stab vorragt, ferner an welcher B-1 man abliest.

a) Einfachste Beispiele mit Strichen für a und b.

: unter den Strich 35 auf A den Strich 15 von B; 1.5

bei B-1 an A abgelesen 233, also Quotient 2,33 (genauer  $\frac{2}{3}$ . 3,5 =  $\frac{7}{3}$  = 2,3333..).

$$
\frac{162}{22,5} = 7,20 \quad \text{(genauer 7,2002)}
$$
\n
$$
\frac{65}{122} \text{ giebt 533, also } = 0,533
$$
\n
$$
\frac{98}{2100} \text{ giebt 467, also } = 0,0467 \text{ .}
$$

El

b) Ist bei  $\frac{a}{b}$  der Nenner b durch einen Strich gegeben, der Zähler a aber nicht, so ist die Einstellung noch ebenso bequem wie vorhin, z. B.:

977  $\frac{977}{37,5}$  = 26,1 (zwischen 26,0 und 26,1; genauer 26,053)  $\frac{0.815}{6.1} = 0.133$  (letzte Stelle nicht scharf, kann 4 oder 6 heissen; genauer  $0,1336$ ).  $\frac{50}{\pi}$  (für den Nenner der  $\frac{\pi}{4}$ -Strich) = 63,6 (genauer 63,662). c) Ist bei  $\frac{a}{b}$  weder Zähler noch Nenner durch einen Strich gegeben, so kann die Einstellung oft dennoch mit derselben Schärfe gemacht werden, als ob dies der Fall wäre, z. B.

995 (man stellt hier die Striche 198 und 200 von B scharf bei 199

29

30 § 5. Multiplikation und Division zweier Zahlen .

unter 99 und 100 von A) oder bei  $\frac{193}{745}$  (Striche 74 und 75 von <sup>B</sup> scharf gleichabständig unter 192 und 194 von <sup>A</sup>), so dass Schätzung nicht in demselben Sinn in Betracht kommt wie sonst. Im allgemeinen ist aber wie gewöhnlich nach Augenmassschätzung einzustellen, oder man benützt zur Einstellung den Läufer: Läufer auf  $a$  an  $A$ ; dann  $b$  an  $B$  unter den Läuferindex, ohne mehr auf  $a$  zu achten; endlich Ablesung an  $A$  bei  $B-1$ .

Beispiele: 4877 3,166 0,333  $\overline{2,147}$ ;  $\overline{7245}$ ;  $\overline{1,495}$ ; u.s.

Man prüfe auch hier alle Beispiele durch logarithmische Rechnung.

Anmerkung zu 8. Auch hier (vgl. die Anmerkung zu 2. zur Multiplikation) kann man in einzelnen Fällen die Rechnung dadurch etwas verschärfen, dass man die Skalen C und D statt A und B benützt. Man hat dann nur  $a$  auf D,  $b$  auf C zu nehmen (übereinanderzustellen) und bei der B-1 an D abzulesen.

7,10 Beispiele:  $\frac{1}{200}$  (beachte bei der Einstellung der 2 Striche an D und C auch je den vorhergehenden und den folgenden, wodurch sich die Deckung schärfer herstellen lässt) =  $2,351$  (letzte Stelle nicht mehr scharf, aber wohl zu schätzen, sie ist z. B. jedenfalls nicht 3 und man kann sicher sagen, dass man zwischen 2,350 und 2,352 ist, was bei Benützung der Skalen A und B nicht mehr

möglich wäre; genaueres Resultat 2,3510).

4. Genauigkeitsverhältnisse. Es ist bei der Anwendung des Schiebers, selbst für den im Gebrauch sehr Geübten, nicht gleichgiltig, ob man möglichst rasch mit dem Schieber rechner will oder aber die äusserste Genauigkeit anstrebt, die man dami überhaupt erreichen kann. Z. B. kann man auch bei rascher Rechnung auf A und B stets drei Stellen ablesen, 615, 616, 617, wird sich oft aber auch für flüchtige Überschlagsrechnung nur mit zwei begnügen ; denn die dritte Stelle wird von 4 an u. U. (z. B. bei nicht ganz günstiger Beleuchtung) bereits etwas mühsam, d. h. erfordert scharfes Zusehen. Anderseits kann man zwischen 1 und 2 an <sup>A</sup> oder <sup>B</sup> bei langsamer und scharfer Ablesung (besonders mit Anwendung einer [Uhrmacher-] Lupe, deren Anwendung übrigens in dieser Anleitung im allgemeinen vollständig ausgeschlossen wird)

#### § 6. Proportionsrechnung. 31

eine vierte Stelle zwar nicht mehr scharf ablesen, aber doch noch einigermassen beurteilen: z. B. sind zwei Striche für 138 und 140 da, man kann aber nicht nur 139 (die Mitte) schätzen, sondern noch ganz wohl  $138_5$ ,  $139$ ,  $139_5$ , unterscheiden, sogar  $138_2$  und 1384 kann man trennen, ohne allerdings die 4. Stelle verbürgen zu können. Bei <sup>C</sup> und <sup>D</sup> kann man aber zwischen <sup>1</sup> und 2 bei langsamer Rechnung ganz wohl 4 Stellen vollständig ablesen. Die Zahlenbeispiele der § 4 und 5 bieten Belege für das zuletzt Gesagte.

Es soll jedoch auf die Genauigkeitsverhältnisse hier noch nicht eingegangen werden, vielmehr sei auf § 12 verwiesen und hier nur bemerkt, dass man im allgemeinen, bei mittlerer angestrebter Genauigkeit und bei mittlerer Geschwindigkeit der Rechnung, stets drei Ziffern einstellt und abliest.

## **§ 6 .**

## **Proportionsrechnung . Beispiele für lineare Interpolation , lass-Verwandlung u. <sup>s</sup>. f. Beliebig zusammengesetzte Multiplikation und Division.**

1. Die Anwendung zur Proportionsrechnung, insbesondere zur Ausrechnung von Ausdrücken von der Form

$$
y=\frac{a}{b}\cdot x\,,
$$

wobei  $a$  und  $b$  feste gegebene Zahlen sind,  $x$  aber eine beliebige Reihe von gegebenen Zahlen annimmt, zu denen man die zugehörigen Werte von y braucht (lineare Interpolation, Mischungsrechnungen der elementaren Arithmetik, u. s. f.) ist eigentlich die **wichtigste Anwendung des Rechenschiebers.**

**2. Ausdruck**  $\frac{a.c}{b}$ . Denken wir uns zunächst vorgelegt

 $y = \dfrac{a \mathbin{.} c}{b}$  (z. B. also aus der Proportion  $y$  :  $a = c$  :  $b$  oder  $b$  :  $a = c$  : $y$ u. s. f.), wobei  $a, b, c$  alle drei fest gegebene Zahlen sind, so ist die Ausführung klar: Man hat nur nach der in § 5.3. gegebenen

der B-1 würde man nun auf A den Quotienten  $\frac{a}{b}$  ablesen, man

Regel an dem Bruchstrich  $A/B$  den Bruch  $a/b$  einzustellen; über

## 32 \$ 6. Proportionsrechnung.

liest aber an der B-1 nicht ab, sondern multiplizirt den Quotienten dadurch sogleich mit c, dass man an A über dem Punkt c der <sup>B</sup> - Skale abliest. Selbstverständlich könnte man hier auch zuerst das Produkt  $a b$  bilden und dann (ohne abzulesen) mit  $c$ dividiren ; doch ist das zuerst Angegebene mit Rücksicht auf veränderliches  $c$  (s. oben  $x$ ) das Wichtigere.

Beispiel:  $\frac{1,2\times3,7}{4,5}$ ;  $\frac{12}{45}$  an A/B eingestellt; über 37 von

**<sup>B</sup> an <sup>A</sup> abgelesen giebt 986 bis 987, also Resultat 0,987 (genau** 0,98666 ...). Nach der letzten Bemerkung könnte man auch so rechnen: das Produkt  $1,2\times3,7$  ist zu bilden und mit dem Läuferstrich festzuhalten; unter den Läuferstrich wird 4,5 der <sup>B</sup>-Teilung gestellt und man liest dann über <sup>B</sup>-l an <sup>A</sup> das Ergebnis ab. (Wenn man den Läufer nicht verwenden will , so kann man die Zwischenablesung des Produkts (444) dadurch vermeiden, dass man den Punkt für das Produkt mit einer Nadel u. dgl. festhält). Auch bei der zuerst angeführten Rechnungsweise kann man bei unbequemer Interpolation zwischen die Teilungsstriche hinein <sup>u</sup>. <sup>U</sup>. den Läufer anwenden, vgl. 5. 3. Man rechne nach beiden Rechnungsarten die Ausdrücke  $\frac{18,45.3,17}{4,256}$ ;  $\frac{0,113.17,44}{20,15}$ ;  $\frac{30,45.0,0246}{0,977}$ ;

18,45 . 3,17 1,845 . 0,317 0,4256  $; -1$  $0,04256$ u. s. f.

**8. Ausdruck**  $y = \frac{a}{b} \cdot x$ . Die erste der vorhin angegebenen

Regeln, den Bruch  $\frac{a}{l}$ einzustellen und dann erst mit c zu multiplizieren, ist in 2. deshalb vorangestellt, weil sie stets einzuhalten ist in dem bereits in 1. genannten Fall:  $a$  und  $b$  sind feste gegebene Zahlen, für  $x$  ist eine beliebige Reihe von Zahlen gegeben, man soll die zugehörigen y berechnen. Hier ist stets nach jener Regel zu verfahren, man erhält mit Einer Einstellung des Schiebers alle Werte  $y$ , die zu beliebig vielen Werten  $x$ gehören.

Jede Einstellung der Skale <sup>B</sup> gegen <sup>A</sup> stellt gleich sam eine besondere, fertig ausgerechnete Tafel vor, aus der man zu ganz beliebigen Argumenten die zugehörigen Tafelwerte sofort abliest.

<sup>6</sup> . Proportionsrechnung. 33

Beispiel 1)  $x = 1,04$ ; 2,13; 17,88; 8,17; 0,21 ist. Man stellt den Bruch  $y = \frac{3,125}{7,08} \cdot x$ , wobei  $\frac{1}{B}$  ein und liest dann ein- $7,08$   $x,$ 3125 A  $\frac{708}{708}$  and fach über den für x gegebenen Zahlen, die man auf B aufsucht, an <sup>A</sup> ab :  $y = 0.459$ ;  $0.940$ ;  $7.89$ ;  $3.61$ ;  $0.093$ . Wollte man hier logarithmisch rechnen, so würde man ebenfalls zuerst  $log \frac{3,125}{7,00}$ 7,08  $\Omega = \log 3{,}125 - \log 7{,}08$  bilden, auf einen Schiebzettel schreiben und diesen dann über alle  $\log x$  halten:

![](_page_37_Picture_726.jpeg)

Die Zahl <sup>9</sup>.<sup>64</sup> <sup>482</sup> am bequemsten auf einen 0.91 222 <sup>0</sup>.55 704 3,60 61 Papierstreifen , der über oder unter alle  $\log x$  gehalten wird.

9.32 222 8 .96704 0,09 269

**3**

Die Gegenüberstellung dieser Kechenschieber-Rechnung und der logarithmischen Rechnung zeigt wohl am besten den grossen Vorteil, den der Rechenschieber gerade hier bietet.

Beispiel 2) Eine Strecke von 123,4 mm auf einer Zeichnung ist in drei Teile zu zerlegen, die sich verhalten wie die Zahlen 3,65 : 4,86 : 9,08 . Ausrechnung :

![](_page_37_Picture_727.jpeg)

Einstellung am Rechenschieber also:  $\frac{1254}{1759}$ , Ablesung bei nun unverändert gelassenem Schieber bei 365, 486 und 908 von B an A:  $m_{\rm e}$ :  $m_{\rm e}$ :  $m_{\rm e}$ 

![](_page_37_Picture_728.jpeg)

#### 34 § <sup>6</sup>. Proportionsrechnung .

Beispiel 3) Die Bevölkerungszählung einer Stadt hat unter 18245 Einwohner ergeben: 13477 Protestanten, 4530 Katholiken, 223 Israeliten, 15 ohne Angabe einer Konfession; was ist das prozentische Verhältnis dieser Zahlen (bis auf  $0,1\frac{0}{0}$ )?

Antwort: Einzustellen  $\frac{1}{1825}$ ; Ablesung, ohne Veränderung dieser Einstellung, bei 1348, 453, 223, 15):

> $13477\times100$  $\frac{18245}{18245}$  = 73,9% Protestanten,  $4530\times100$  $\frac{180 \times 100}{18245} = 24,8\%$  Katholiken,  $\frac{223 \times 100}{2560}$  $\frac{18245}{18245}$  = 1,2% Israeliten,  $15 \times 100$ 18245  $= 0,1$   $(0,08)<sup>0</sup>/<sub>0</sub>$  Konfessionslose. Probe:  $100,0\%$ .

Beispiel 4) Absteckung einer Geraden mit Hindernissen . Die durch die Punkte  $A$  und  $B$  gegebene Gerade  $A$   $B$  soll ausgesteckt werden (die Punkte E, F, G, H der Geraden sollen durch

![](_page_38_Figure_5.jpeg)

Stäbe oder Pflöcke bezeichnet werden), während man von A nach B nicht sehen kann. Man hat die Gerade MN als Hilfslinie benützt, die Lote  $A C$  und  $B D$  auf  $M N$  gefällt und gemessen:

 $A C = 7,33$  m,  $B D = 9,42$  m; ferner gemessen:  $CK = 41,08$ m,  $CL = 73,14$ m,  $CO = 97,14$ m,  $CP = 117,88$ m,  $CD = 136,14$ m. Wie lang sind die Lote  $KE$ ,  $LF$ ,  $OG$ ,  $PH$  auf  $MN$  zu machen, um mit ihren Endpunkten in die Gerade AB zu kommen ?

Die Länge der Ordinate  $y = XY$  zur Abscisse  $CX = x$ ist, mit  $CD = c$ ,  $AC = a$ ,  $BD = b$ :

 $y=a+\frac{b-a}{a}x$ , also

Einstellung am Schieber  $\left(\frac{A}{B}\right)$ auf  $\frac{9,42-7,33}{10,314}$  $136,\!14$ oder auf 209 1361

#### § 6. Proportionsrechnung. 35

und bei dem so einmal eingestellten Schieber Ablesung bei 411, 731, 971, 1179, 1361. Man erhält:

$$
KE = 7,33 + \frac{2,09}{136,1} \cdot 41,1 = 7,33 + 0,63 = 7,96 \text{ m}
$$
  
\n
$$
LF = 7,33 + \frac{2,09}{136,1} \cdot 73,1 = 7,33 + 1,12 = 8,45 \text{ m}
$$
  
\n
$$
0.6 = 7,33 + \frac{2,09}{136,1} \cdot 97,1 = 7,33 + 1,49 = 8,82 \text{ m}
$$
  
\n
$$
PH = 7,33 + \frac{2,09}{136,1} \cdot 117,9 = 7,33 + 1,81 = 9,14 \text{ m}
$$

Beispiel <sup>5</sup>) Die Seiten eines Dreiecks sind 5,15 , 6 .25, 7,35 em lang. Wie heissen die Seiten eines diesem ähnlichen Dreiecks, in dem die längste Seite 9,45 cm lang ist ?

Beispiel 6) In Logarithmentafeln oder andern Zahlentafeln kann der Rechenschieber vielfach sehr vorteilhaft an Stelle der Benützung der Proportionalteile treten. Z. B. ist in einer 5-stelligen Logarithmentafel :

| $\log t_g$ | 5° | 25′ = 8.97691 | Diff. |
|------------|----|---------------|-------|
| •          | 5° | 26′ = 8.97825 | 134   |
| •          | 5° | 27′ = 8.97959 | 134   |

was ist log tg 5° 25' 19", log tg 5° 25' 36",7, log tg 5° 25' 51",4? Die Zuschläge zu 8.97 691 in Einheiten der 5. Dezimalstelle sind :

$$
\frac{19}{60} \cdot 134, \quad \frac{36,7}{60} \cdot 134, \quad \frac{51,4}{60} \cdot 134,
$$

also einmalige Einstellung von  $\frac{134}{60}$  und Ablesung bei 19, 367,

514. Die Ablesungen sind (Einheiten der 5. Dezimale) 42, 82, 115 , also die gewünschten Logarithmen 8.97 733 , 8.97 773 , 8.97 806 . Umkehrungen dazu und ähnliche Beispiele bilde man selbst.

Besonders bei Rechnung mit <sup>6</sup>- und <sup>7</sup>-stelligen Logarithmen , wo grössere Differenzen Vorkommen und man linear auf zwei bis drei Dezimalstellen zu interpoliren hat , ist der Rechenschieber fast ganz unentbehrlich. Z. B.: nach der 7-stelligen Tafel ist:

 $le$ 

![](_page_39_Picture_839.jpeg)

#### 36 § 6. Proportionsrechnung .

Wie heissen die Zahlen, auf 8 Stellen genau, die zu folgenden Logarithmen gehören: 2.4820187, 2.4820199, 2.4820499, 2.482 0513? Einmalige Einstellung giebt sofort alle Ablesungen.

**4. Weitere Beispiele . Zu der Proportionsrechnung nach**  $rac{a c}{b}$  oder nach  $rac{a x}{b}$  bietet die ganze Technik eine ausserordentlich grosse Anzahl von Fällen, in denen die Rechenschieber-Rechnung an Genauigkeit ausreicht und demnach als die allereinfachste nicht genug empfohlen werden kann. Bei den Analysen des Chemikers z. B. ist diese Rechnung die allerkürzeste; umständliche Konstruktionen des Architekten in der Perspektive lassen sich durch einfache Rechenschieber-Arithmetik mit Benützung des scharfen Millimetermassstabs am Rechenschieber vermindern oder abkürzen; in der Geodäsie ist der Rechenschieber zu einer Menge kleinerer Rechnungen, besonders zu Interpolationen, ferner für die Ausgleichungsrechnungen (die bei richtigem Ansatz der Verbesserungsgleichungen vielfach vollständig mit dem Schieber geführt werden können) ganz unentbehrlich ; auf dem Reissbrett des konstruirenden Bau- oder Maschinen-Ingenieurs darf der Rechenschieber zu ähnlichen kleinen Rechnungen (s. auch den f. §) nicht fehlen; u. s. w.

Hieher gehörige technische Anwendungen der Proportionsrechnung sind auch: Massverwandlungen aller Art; Verwandlung eines Bruchs in einen ihm gleichen, der aber veränder gegebenen Zähler oder Nenner hat, besonders Ersetzung des Verhältnisses zweier gegebener Zahlen durch kleinere Zahlen u. s. f. u. <sup>s</sup>. f. Einige einfache Beispiele mögen noch folgen :

<sup>1</sup>) Eine alte technische Zeichnung mit in (dezimal geteilten) Fuss eingeschriebenen Massen liegt vor; das Verhältnis des auf der Zeichnung verwendeten Fusses zum Meter ist <sup>1</sup> Fuss = 0,286 m. Was sind die auf der Zeichnung angegebenen Masse: 34,7, 58,3, 117, 21,7, 19,3 Fuss in Meter?

Antwort: Einstellung B-1 unter 286 von A; Ablesung bei 347 u. s. f.; man erhält 9,9 m, 16,7 m, 33,4 m, 6,20 m, 5,51 m.

2) Eine Zeichnung ist photographisch kopirt worden. angeblich auf die Hälfte ihres Längenmassstabs. Was ist der genaue Längenmassstab der Kopie im Vergleich mit dem Original , wenn man zwischen scharfen korrespondirenden Punkten auf

#### § 6. Proportionsrechnung. 37

Original und Kopie an der Millimeterkante des Rechenschiebers folgende Ablesungen gemacht hat :

![](_page_41_Picture_814.jpeg)

Das Verhältnis der Zahlen ist (Kopie: Original) =  $1:2,02$  (etwa kleiner als 2,02), wobei man sogleich bei der Einstellung die nach den einzelnen Angaben etwas verschieden ausfallenden Quotienten vermitteln kann . Hat also das Original den Längenmassstab 1 : 250 , so ist als Längenmassstab der Kopie <sup>1</sup> : 505 zu bezeichnen .

3) Zwei Stirnräder sollten zur Herstellung eines bestimm ten Übersetzungsverhältnisses die Zahnzahlen 239 und 97 erhalten ; durch welche kleinere Zahlen kann dasselbe Verhältnis erreicht werden? Stelle  $\frac{239}{25}$  ein und lese sonst übereinanderstehen Zahlen (hier natürlich ganze Zahlen) ab. Man findet:  $\frac{239}{25}$   $\approx$   $\frac{15}{6}$   $\left(\approx$   $\frac{5}{2}$   $\approx$   $\frac{10}{4}$   $\approx$   $\frac{25}{10}$  u.s. f., die alle dasselbe Verhältni  $97 \t6 \t-2 \t4 \t10$ vorstellen) oder

27 (grössere Annäherung) oder 37 42 32 13 ( noch grössere Annäherung )  $\frac{37}{15}$  (noch grössere Annäherung)  $\approx \frac{42}{17}$  (etwa dieselbe Annäherung wie 47  $\frac{19}{19}$  (etwas geringere Annäherung) =  $37$ 15 /  $52$  , , , , , , 47 (etwa dieselbe Annähernng wie

u. s. f.

4) (Wie 3). Durch welche kleinere Zahlen lässt sich  $355$ das Metiussche Verhältnis  $\frac{399}{113}$  für Kreisumfang zu Durchmess genähert darstellen?

Stelle  $\frac{355}{113}$  als Bruch ein; dieses Verhältnis stellt bekanntlic  $\pi$  mit sehr grosser Annäherung vor, so dass, wenn ein  $\pi\text{-Stri}$ auf A und B ist , dieser ( auf <sup>A</sup>) nach der angegebenen Einstellung sehr scharf mit der B-1 stimmen muss. Man erhält übrigens von links nach rechts nur folgende einfachere Verhältnisse :  $\frac{355}{113} = \frac{22}{7}$  (ziemlich scharf; Zahlen die durch Multiplikation von Zähler und Nenner mit 2, 3,... entstehen, sind dann selbstver38 § <sup>6</sup> - Multiplikation und Division mit mehr als zwei Faktoren .

ständlich, z. B. geben  $\frac{44}{14}$ ,  $\frac{66}{21}$ ... nichts Neues); ferner  $\frac{355}{113} \approx \frac{22}{71}$ (diese Annäherung wird noch etwas schärfer sein, doch ist mit diesen Zahlen gegen die gegebenen nicht mehr viel gewonnen; in der That ist  $\frac{223}{71} = 3,1408$ , der Fehler also - 0,0008 oder -  $\frac{1}{3900}$ 22 dagegen  $\frac{22}{7} = 3,1429$ , der Fehler also + 0,0013 oder + 5) Was ist  $\frac{157}{65}$ , wenn im Nenner 63, 62, 61 statt 65  $1 \sqrt{2}$ 2400 '

stehen soll?

 $157 - x - y = z$ , also einstellen  $157$  $t_{65} = \frac{a}{63} = \frac{g}{62} = \frac{z}{61}$ ; also einstellen  $\frac{137}{65}$ , ablesen über 63, 62, 61, giebt  $x = 152$ ,  $y = 149 \frac{1}{2}$ ,  $z = 147$  nahezu.

5. Multiplikation mit mehr als zwei Faktoren. Um Ausdrücke von der Form a.b.c, a.b.c.d,... zu rechnen, hat man nur die Multiplikationsregel von § 5, 2. mehrfach anzuwenden . Dabei liest man aber die Zwischenprodukte nicht ab, sondern hält die Stelle, an der man jedes von ihnen abzulesen hätte, mit dem Läufer fest. Z. B. 1,333  $\times$  2,55  $\times$  0,995  $\times$  13. B-1 auf 1333: Läuferstrich auf 255 der Zunge; B-1 unter den Läuferstrich; Läufer auf 995 der Zunge; B-1 unter den Läuferstrich; Läufer auf 13 der Zunge oder ohne Läufer Ablesung über diesem Strich der B-Teilung auf A: man erhält als Ablesung 439<sub>5</sub>, also nach Überschlag  $(0.995$  nahe 1, also  $13 \times 2 \frac{1}{2} \times 1 \frac{1}{3}$  Resultat:  $43.9<sub>5</sub>$  (logarithmische Rechnung ergiebt  $43,979$ ).

Wenn man bei solchem fortgesetztem Multipliziren rechts über die Teilung hinauskommt, so muss man scheinbar eben einmal eine Zwischenablesung auf der rechten Hälfte von A machen, diese auf die linke Hälfte übertragen und dann wieder fortfahren ; z. B.:  $7,85 \times 9,88 \times 0,13$   $(7,85 \times 9,88$  giebt 775, d. h. 77,5; hier kann man ablesen, da man sonst rechts über die Teilung hinauskäme ; links 775 eingestellt und weiter gerechnet gibt 1008 (deutlich weniger als 101), nach Überschlag also 10,08 (aus log. Rechnung 10,083). Man kann aber in jedem Falle diese Zwischenablesung vermeiden, wenn man sich erinnert , dass es ganz gleichgiltig ist, ob man mit der linken oder einer andern B-1 einstellt u. s. f. Im vorliegenden Beispiel also so: links B-1 auf § <sup>6</sup>. Multiplikation und Division mit mehr als zwei Faktoren. 39

785 links an A; Läufer auf 13 von B; auf den Läufer die mittlere **<sup>B</sup>-l ; Ablesung an <sup>A</sup> über 988 von <sup>B</sup>.**

Dem Anfänger erscheint in der Regel in solchen Fällen eine Zwischenablesung kürzer; bei einiger Übung ist es besser, wie eben angegeben zu verfahren.

Beispiel . Ein Mauerkörper ist 5,65 <sup>m</sup> laug, 3,68 <sup>m</sup> hoch und 38 cm  $(1<sup>1</sup>/<sub>2</sub> Stein) stark und hat das spezifische Gewicht 1,72.$ Was ist sein Gewicht?

Bemerkung. Bei grossen Körpern, Mauerkörpern, Erdmassen u. s. f. rechnet man am besten nach Kubikmetern; der Körper wiegt, wenn  $V$  sein Volum in Kubikmetern, und s das spezifische Gewicht seines Stoffs verglichen mit Wasser als Ein heit ist, V.s Tonnen (zu je 1000 kg), da 1 Kubikmeter Wasser lt=1000 kg wiegt. Bei kleinern Körpern dagegen rechnet man am besten nach Kubikdecimetern; ist  $J$  das Volum in Kubikdecimetern, so wiegt der Körper  $J.s$  Kilogramm (1  $\text{Cdm} = 1$ ) Wasser wiegt 1 kg).

Im vorstehenden Beispiel ist  $V$  (Cm) = 5,65  $\times$  3,68  $\times$  0,38, also das Gewicht in t gleich 5,65 . 3,68 . 0,38 . 1,72 = 13,6 Tonnen (schärfere Rechnung, die aber hier offenbar ganz wertlos ist, giebt 13,593 t).

**6. Beliebig zusammengesetzte Multiplikation oder Division . Die in § 5 angegebenen Regeln für Multiplikation** und Division zusammen mit der vorigen für zusammengesetzte Multiplikation werden nun folgende Rechenvorschrift zur Ausrechnung von

## $1,\!25\times2,\!48\times0,\!13\times0,\!245$  $3,13\times0,995$

ohne weiteres erklären: B-1 auf 125 von A (links vorn z. B.); Läuferstrich auf 248 von B; B-1 auf Läuferstrich; Läufer auf 13 von B; B-1 auf Läuferstrich; Läufer auf 245 von B; damit wäre die Multiplikation des Zählers beendigt; es wird aber auch sogleich die Division, ohne Zwischenablesung, ausgeführt: 313 von **<sup>B</sup> unter den Läuferstrich; Läufer auf <sup>B</sup>-l ; 995 von <sup>B</sup> unter** den Läufer; damit ist die Rechnung beendigt, wenn man an A über der B-1 abliest. Die Ablesung lautet hier 317, also nach Überschlag das Resultat =  $0,0317$  (genauerer Wert 0,031701).

Es ist hier nur noch daran zu erinnern, dass die Reihen-

## 40 §. <sup>7</sup>. Quadrat- und Quadratwurzelbildung.

folge der Faktoren und Divisoren vollständig gleichgiltig ist . Man braucht keineswegs die Zählermultiplikation fertig zu machen und dann erst die Division zu beginnen, sondern könnte im obigen Beispiel <sup>u</sup>. <sup>a</sup>. auch so rechnen : <sup>B</sup>-l auf <sup>248</sup> von <sup>A</sup>, Läufer auf 125 von B; 313 von B unter den Läufer (über der  $B-1$  würde also jetzt auf A stehen  $\frac{1,2}{2}$ 3.13 '— , man liest aber wieder nicht ab, sondern fährt fort:) Läufer auf 13 von B; 995 der Zunge unter den Läufer; Ablesung an A über 245 von B (ohne nochmalige Benützung des Läufers, da hier auf <sup>B</sup> ein Strich vorhanden ist). Resultat wie oben.

Man merke dabei nur ein für allemal: für Multipli<br>kation Läufer auf die gegebene Faktorenzahl auf B; fü Division gegebeneDivisorzahl an <sup>B</sup> unter den Läuferstrich .

Geeignete Anordnung der Faktoren und Divisoren kann man dazu benützen, das "Hinauskommen" über das Ende der Teilung rechts zu vermeiden; doch lässt sich dies auch, wie in 5. angegeben ist , auf andrem Weg umgehen .

Weitere Beispiele zu diesem beliebig gemischten Multipliziren und Dividiren mit Benützung des Läufers bilde man selbst in grosser Anzahl und mit ganz beliebigen Zahlen ; es ist sehr geeignet, die notwendige, rein mechanische Benützung des Schiebers (ohne weitere Überlegung , wie denn nun Schritt für Schritt einzustellen ist) zu fördern, wenn es auch nicht so wichtig (weil seltener vorkommend) ist , wie die einfache Proportionsrechnung oder lineare Interpolation.

Der Leser wird auch keine Schwierigkeit mehr finden , die beliebig zusammengesetzte Multiplikation und Division mit Hilfe der Skalen C und D statt mit A und B auszuführen; nur sind hier gelegentliche Zwischenablesungen nicht zu vermeiden, wie in jedem Fall bei <sup>A</sup> und <sup>B</sup>, so dass die Anwendung dieser beiden Skalen die weitaus wichtigere ist.

#### **§ 7 -**

**Quadrat - und Quadratwurzelbildung. Aufsueben des Quadrats und der Quadratwurzel gegebener Zahlen. Quadratwurzel aus einem Produkt oder Quotienten.**

1. A- und D-Skale. Nächst der Benützung der Skalen A

#### <sup>7</sup> . Quadrat- und Quadratwurzelbildung. 41

und B (oder auch C/D) zur Multiplikation und Division ist die wichtigste Anwendung des Rechenschiebers die zur Rechnung mit den häufig vorkommenden Quadratzahlen und Quadratwurzeln. Die Skalen A und D zusammen stellen die Quadrat- und Quadratwurzelteilung vor (auch B und C zusammen, die ja mit A und D identisch sind; doch braucht man stets A und D, da die Quadrate und Quadratwurzeln mit andern Zahlen zu kombiniren sind). Da die logarithmische Skale <sup>D</sup> in gegen <sup>A</sup> verdoppeltem Massstab aufgetragen ist, so liest man, wenn die linke B-1 auf die Zahlen 2, 3, 4, 5, 6... von D gestellt wird, auf A ab: 4, 9, 16, 25, 36..., die Quadrate jener Zahlen.

2. Quadratzahlen. Bei der Bildung von  $a^2$  aus gegebenem  $a$  ist also  $a$  auf  $D$  einzustellen und genau darüber an  $A$ , entweder mit Hilfe der B-C-1 oder auch mit Hilfe des Läufers abzulesen. Die Anwendung des Läufers ist im letzten rechten Fünftel des ganzen Schiebers sicherer als die der <sup>B</sup>-l , da die Zunge hier etwas Spielraum gewinnt. Da jede Zahl auf D nur Einmal vorhanden ist (nicht zweimal wie auf der ganzen <sup>A</sup>), so ist die angegebene EinstellungEindeutig und man hat nur, nach bekannten Regeln, die Stellung des Kommas zu beachten; z. B.: 132=169;  $2,5^2 = 6,25$ ;  $0,04^2 = 0,0016$ ;  $132^2 = 17400$  (letzte Stellen nicht  $\text{sebarf, genau } 17424); \; 0,925^{\text{2}} \; \text{(Läufer l)}\!=\!0,856 \; \text{(genau } 0,855625),$  $0,00075^2 = 0,000000563.$ 

**3. Quadratwurzeln.** Um  $\sqrt{b}$  aufzusuchen, hat man umgekehrt den Punkt b der Teilung A auf D zu übertragen (wie oben angegeben durch die <sup>B</sup>-C-l oder mit dem Läufer) und dort abzulesen .

Dabei ist aber zu bemerken, dass die beiden gleiche Hälften von A, die bei den in § 5 und § 6 besprochenen Rechnungen ganz ohne Unterscheidung zu gebrauchen waren, so dass es ganz gleichgiltig war, oh man an der linken oder rechten Hälfte von A einstellte oder ablas, nun in der Kombination mit D nicht mehr gleichwertig sind; z. B. unter der 4 der linken Hälfte von A steht auf D die Zahl 2, denn  $\sqrt{4} = 2$ ; dagegen unter der 4 der rechten Hälfte von <sup>A</sup> steht auf <sup>D</sup> die Ablesung 6325 da  $\sqrt{40} =$  6,32<sub>5</sub> ist. Man muss also hier zwischen den beiden Hälften von A unterscheiden, ganz ebenso, wie man bei Benützung der Quadrattafel (in der Logarithmentafel) bei der Aufsuchung

#### 42 § 7. Quadrat- und Quadratwurzelbildung.

von  $\sqrt{a}$  zuzusehen hat, ob man in der Spalte  $n^2$  derTafel die gegebene Zahl a z. B. bei 13'... oder bei 1'3... aufzuschlagen hat. Bleiben wir vorläufig bei ganzen Zahlen, so ist die gegebene Zahl in der inken Hälfte von A aufzusuchen, wenn sie zwischen

 $\bigg\{\begin{array}{c} 10 \text{ und } 100 \end{array}\bigg\}$  liegt; dies ändert sich selbstverständlich nicht, wenn an der Zahl noch ein Dezimalbruch hängt. Es sind also z. B.  $\sqrt{2}$ ,  $\sqrt{6}$ ,  $\sqrt{8,64}$ ,  $\sqrt{9,99}$  mit Benützung der linken Hälfte von **A**, dagegen  $\sqrt{12}$ ,  $\sqrt{17,45}$ ,  $\sqrt{47,38}$ ,  $\sqrt{92,7}$  an der rechten Hälfte von A aufzusuchen;  $\sqrt{10}$  steht unter der Mitte von A, = 3,16 [23].

Mit diesen Regeln für die Zahlen zwischen <sup>1</sup> und 100 ist aber zugleich auch die Art der Rechnung für jede Zahl ausserhalb dieses Bereichs (Zahlen  $\leq 1$ , d. h. echte Dezimalbrüche, und  $Zahlen > 100$  gegeben:

Ist die gegebene Zahl  $b<1$ , ein echter Dezimalbruch, so zerlegt man sie, um die Wurzel aufzusuchen, zunächst vom Komma aus nach rechts in Gruppen von je zwei Stellen; heisst die erste zweiziffrige Gruppe, die nicht zwei Nullen enthält, 01 bis 09, so ist die gegebene Zahl an der linken Hälfte von A, heisst diese erste Gruppe 10 bis 99, so ist sie an der rechten Seite von A aufzusuchen; z. B. 0,000435 giebt 0, || 00 | 04 | 35, also zur Aufsuchung der Wurzel linke Seite von A; 0,1345 giebt 0,  $||13||45$ , also zur Aufsuchung der Wurzel rechte Seite von A; 0,||00|00|00|75| rechts; 0,  $||05|75$  links u. s. f. - In der  $\sqrt{b}$  stehen dann zunächst rechts vom Komma so viele Nullen, als b solche zweiziffrige Gruppen von lauter Nullen enthält.

Wenn die gegebene Zahl  $b > 100$  ist, so macht man ganz ebenso vom Komma aus, wenn eines da ist , sonst von den Einern aus, Zerlegung in Gruppen von zwei Stellen nach links; z. B. 73 | 25, || 15, also rechts aufsuchen; 1 | 37 | 58 | links aufsuchen u. <sup>s</sup>. f.

Übungen:  $\sqrt{0,3725} = 0,610$ ;  $\sqrt{0,03725} = 0,193$ ;  $\sqrt{3,725}$  = 1,930;  $\sqrt{37,25}$  = 6,10;  $\sqrt{1378}$  = 37,1;  $\sqrt{13780}$  = 117,4 (man)

bekommt hier die vierte Stelle noch ganz scharf).

#### § <sup>7</sup> . Quadrat- und Quadratwurzelbildung. 43

4. Quadratwurzel aus einem Produkt, aus einer Quotienten u. s. f. Um $\sqrt{ab}$  zu rechnen, hat man mit Hilfe von A und B ab zu bilden und den Punkt von A, auf den man so kommt , auf <sup>D</sup> zu übersetzen . Dabei ist es nun aber nicht mehr , wie bei der Bildung des Produkts ab selbst , gleichgültig, ob man in der linken oder rechten Hälfte von <sup>A</sup> steht , sondern es ist nach der Überlegung von 3. zu verfahren; z. B.  $\sqrt{1,75} \times 3,42$ aus der linken Seite von A auf D herab giebt 2,447 (genauer 2,4465).

Beispiel. Mit welcher Geschwindigkeit kommt (ohne Luftwiderstand) ein Stein, der aus 12,35 m Höhe zu Boden fällt, unter an?  $v = \sqrt{2gh}$  mit  $2g = 19,62$  m. B-1 auf 1962 an A, Läufer auf 1235 an der linken Hälfte von <sup>A</sup> , Ablesung auf <sup>D</sup> giebt  $v = 15,65$  m.

Ganz ähnlich bei der Quadratwurzel aus einem Quotienten / /  $\frac{a}{b}$ ; ferner bei Quadratwurzeln aus einem Ausdruck, der aus beliebiger Faktoren- und Divisorenfolge besteht,  $\sqrt{\frac{a\,b\,c}{d\,e}}$  u. s. f. Man berechne $\sqrt{\frac{3,75}{1,24}},\ \sqrt{\frac{0,375}{1,24}},\ \sqrt{\frac{0,0375}{124}};\ \sqrt{\frac{2,7\times4,3}{1,88}}$  $\mathbf{1}$ ' 7  $/ 0.0035 \times 9.81$  u.s. f V  $3,425$ . s. f.

Beispiel . Was ist der Halbmesser eines Kreises von 130 qm Fläche?  $r = \sqrt{\frac{F}{\pi}}$ , also  $\pi$ -Strich von **B** unter  $F$  auf **A**, Läufer auf die B-1, aber nicht gleichgiltig, ob in der linken oder rechter Hälfte von A, unten an D abgelesen; hier (auf der rechten Hälfte von A) 643 Ablesung, also  $r = 6,43$  m (genauer 6,4327 m).

Ausdrücke von der Form  $\sqrt{a^2b} = a \sqrt{b},$  $\mathcal{V}\frac{a^2b}{c}=a\mathcal{V}\frac{b}{c}$  u. s. f. werden nun kaum mehr einer Erläuterung bedürfen ; vgl. übrigens unten , § 8.

#### **§ 8 .**

## **Quadrate und Qnadratwurzeln gegebener Zahlen als Faktoren und Divisoren in Produkten und Brächen.**

Die nach § <sup>7</sup> zu bildenden Quadrate und Quadratwurzeln sind nun fast stets in Verbindung mit andern Zahlen (Faktoren und Divisoren) zu verwenden : Als Beispiele solcher Rechnungen mögen die folgenden erwähnt sein :

1. Multiplikation einer Zahl mit dem Quadrat einer andern,  $a\ b^2$ . Die B-1 auf  $b$  der Skale D würde als Ablesung an der  $B-1$  oben auf A die Zahl  $b^2$  geben; diese multiplizir man aber ohne Zwischenablesung gleich mit  $a$ , indem man stat über  $B-1$  am Punkt  $b$  von  $B$  an  $A$  abliest.

Beispiel 1. Fläche eines Kreises mit 2,24 m Halbmesser? **B-1** auf 2,24 von **D**; Ablesung an **A** über dem  $\pi$ -Strich von **B** giebt  $157_5$ , also Fläche =  $15.7_5$  qm (schärfer 15,763).

Beispiel 2.  $27.3 \times 4.25^2 = 493$ ; u.s. f. Wenn man bei dieser Rechnung rechts über die Teilung hinauskäme (nur möglich, aber nicht in jedem Fall notwendig, wenn  $b$  (ohne Kommastellung)  $>$  316, so dass  $b^2$  in die rechte Hälfte von A fällt, so kann man die Zwischenablesung vermeiden, wenn man die Übertragung von D auf A nicht mit der B-1, sondern mit dem Läufer macht und nun nicht die linke B-1, sondern die mittlere auf den Läufer stellt; oder noch einfacher: man stellt in diesem Fall die rechte <sup>B</sup>-l auf <sup>b</sup> an <sup>D</sup> und liest an <sup>A</sup> über dem Punkt a der Skale **B** ab: z. B.  $3,75 \times 9,32^2$ ;  $0,217 \times 6,85^2$ ;  $0,0785 \times 0,52^2$ .

. (Auch an einem Schieber ohne D-Teilung, aber mit Läufer, ist die Rechnung von  $ab^2 = a \cdot b \cdot b$  nach § 6, 5. noch ganz bequem, wenn auch selbstverständlich die Benützung von <sup>D</sup> kürzer ist).

 $a^2$ **2.** Rechnung  $\mathbf{v}$  on  $\frac{a^2}{b}$ . Stelle den Läufer auf  $a$  an  $\mathbf{D}$ , sodann den Punkt b von <sup>B</sup> unter den Läufer , so liest man an der **<sup>B</sup>-l den Quotienten auf <sup>A</sup> ab.**

3 75 2 Beispiel:  $\frac{516}{5,14}$ ; Läufer auf 375 an **D**; 514 von **B** unter den Läufer, giebt bei B-1 273<sub>5</sub>, also Resultat 2,73<sub>5</sub> (schärfer 2,736). (Ähnlich, wie es oben am Schluss von 1. angedeutet ist, § <sup>8</sup>. Quadrate <sup>u</sup>. Quadratwurzeln gegeb. Zahlen als Faktoren u. Divisoren . 45

könnte man hier auch ohne D so rechnen: 3,75 2 5,14 3,75  $\frac{5,14}{5,14} \times 3,75,$ aber die erste Rechnung ist selbstverständlich kürzer , da man bei ihr nur mit zwei Zahlen zu thun hat). Ebenso:

 $125^2$  0,  $134^2$  0,  $134^2$  0,  $134^2$  $\frac{0,104}{0,995}$ ;  $\frac{0,104}{1,73}$ ;  $\frac{0,101}{17,3}$ ;  $\frac{0,101}{1725}$ 

3. Rechnung von a  $\frac{a}{b^2}$ . Auch hier kann man verschieden rechnen; am bequemsten ist: Läufer nach  $a$  an  $A$ ; sodann unter den Läufer den Punkt b der Skale C; über B-1 steht auf A der Quotient.

Beispiel. 
$$
\frac{17,5}{4,14^2} = 1,02_2
$$
; u. s. w.

4. Rechnung von  $a \sqrt{b}$  entweder als  $\sqrt{a^2b}$  (B-1 auf  $a$ an D, Läufer nach b auf B, Ablesung an D) oder, indem zur Multiplikation die Skalen C/D benützt werden:  $\sqrt{b}$  von A nach D mit der linken B-1 herabgebracht, an C nach a gegangen, Ablesung daselbst an D.

Beispiel:  $\sqrt{9{,}55} \times 3{,}125$  (B-1 auf 955 von A links, auf C nach 3125 giebt an D  $965_5$ , also Resultat  $9,65_5$  (genauer  $9,657_2$ ). Was ist über diese zweite Rechnungsweise zu sagen ?

5. Bildung der Rechnungsvorschriften für  $\frac{a}{\sqrt{h}}, \frac{\sqrt{a}}{b}$ sowie für zusammengesetztere Ausdrücke kann nach dem Vorstehenden dem Leser überlassen bleiben.

Auch von hier aus gehe man aber nicht weiter, ohne sich durch zahlreiche Übungsbeispiele, die für den Anfang wieder logarithmisch nachgerechnet werden mögen, vollständig vertraut gemacht zu haben mit der Kombination der D-Teilung (und C-Teilung) mit der A-Teilung (und B-Teilung).

6. Einige Andeutungen für solche Übungen zu § 8 mögen hier noch folgen :

<sup>1</sup> ) Was ist das Gewicht einer cylindrischen Welle aus Stahl von 7,3 m Länge, 38 mm Durchmesser; spezif. Gewicht 7,83? (Masse in dm nehmen, vgl. Bemerkung in § 6, 5.). - Verwendung der " $\pi$ -Striche" für 3,142= $\pi$  und 0,7854= $\frac{\pi}{4}$  hier und in den folgenden Beispielen.

## 46 § 9. Kubus und Kubikwurzel und ihre Verwendung in der Rechnung.

2) Was ist der Durchmesser eines Kupferdrahts, von dem 24,5 m 7,43 kg wiegen (spez. Gewicht 8,85) ?

3) Ein Cylinder aus Blei ( $s = 11,3$ ) soll bei 42 cm Länge das Gewicht 17,4 kg erhalten; Durchmesser  $=$  ?

4) Was ist die Fläche eines Kreises von 18,45 m Umfang ?

<sup>5</sup>) Was ist der Umfang eines Kreises von 18,45 qm Fläche ?

<sup>6</sup>) Ein gerader Kreiskegel aus Stein mit dem spezifischen Gewicht 2,24 hat eine Basis von 1,24 m Durchmesser und ist 1,97 m hoch; was wiegt er?

## § 9.

## **Kubus und Kubikwurzel und ihre Verwendung in der Rechnung.**

Dritte Potenzen und dritte Wurzeln sind weniger wichtig als die in § <sup>7</sup> und § <sup>8</sup> besprochene Bildung und Verwendung der Quadrate und Quadratwurzeln, weil diese im allgemeinen viel häufiger vorkommen. Immerhin sind jene hier kurz zu erläutern.

1. Kubus. Die dritte Potenz  $a^3$  einer gegebenen Zahl kann man bilden nach  $a^3 = a^2 \cdot a$ , d. h. B-C-1 auf a an D, auf B weiter gegangen bis a giebt als Ablesung an A den Wert von a<sup>3</sup> nach  $\log a^3 = \log a^2 + \log a$ . Diese Regel ist nur brauchbar für Zahlen, deren Anfangsziffern kleiner sind als 464, da man sonst über den Endpunkt der Teilung A hinauskommt. Dasselbe gilt natürlich für eine andere Rechnungsweise derselben Art: B-1 auf  $a$  an A, Läufer auf  $a$  an  $C$ ; auf A am Läufer abgelesen giebt abermals  $a^3$  nach  $\log a^3 = \log a + \log a^2$ . Bei der Stellung des Kommas sind bekannte Regeln zu beachten (Abteilungen von drei Ziffern vom Komma aus, wie bei den Quadraten von zwei).

Beispiel:  $1,2<sup>3</sup> = 1,73$  (genau  $1,728$ );  $15<sup>3</sup> = 3375$  (genau);  $220^3 = 10\,650\,000$  (genauer Wert 10 648 000);  $3,57^3 = 45,5$ (genauer  $45,500$ );  $0.12^3 = 0.00173$ ;  $0.012^3 = 0.00000173$ ;  $357<sup>3</sup> = 45500000$  u. s. f.

Um auch für Zahlen, deren Ziffern (ohne Komma und ohne die etwaigen vorhergehenden Nullen bei echten Dezimalbrüchen  $>464...$ sind, den Kubus zu finden, stelle man die rechte B-1 auf den Punkt a an <sup>D</sup> und lese über dem Punkt a der Teilung <sup>B</sup> an A ab (vgl. bei der Bildung von  $a b^2$  in § 8, 1).

§ <sup>9</sup> . Kubus und Kubikwurzel und ihre Verwendung in der Rechnung. 47

Beispiele:  $62^3 = 238000$  (genau  $238328$ );  $0,967^3$ ;  $0,00485^3$ ; 4,65<sup>3</sup>; u. s. f.

Diese Verschiedenheit der Rechnung bei a<sup>3</sup>, je nachdem die Ziffern von  $a \leqslant 464$  sind, kann man dadurch umgehen, dass man die Zunge umdreht , d. h . nicht die Rückseite der Zunge nach oben wendet (vgl. später), sondern die Zungen-1, die bei normaler Lage links liegt, zur rechten macht, so dass man die Zungenzahlen umgekehrt vor sich hat und die Teilung <sup>C</sup> an <sup>A</sup>, B an D anliegt. Stellt man nun B und D so übereinander, dass die an beiden a benannten Punkte sich decken, so liest man an der jetzt linken  $C-1$  auf der Skala A ab  $a^3$ . Der Grund ist leicht einzusehen, die Rechnung gilt für alle Zahlen von 1,... bis 9,..., nur stört für die letzten Zahlen, etwa von 8 an (8<sup>3</sup> = 512 liest man noch genügend scharf ab) der Spielraum der Zunge.

**2. Kubikwurzel . Die dritte Wurzel aus einer gegebenen** Zahl,  $\sqrt[3]{a}$ , kann wieder auf verschiedene Art gerechnet werden. Man kann z. B. die Zunge, bei aufrechter Stellung der Zungenzahlen, genau so lange verschieben, bis unter der auf A aufzusuchenden und festzuhaltenden Zahl a an der Skale <sup>B</sup> und unter der B-1 auf der Skale D dieselbe Zahl erscheint. Für Zahlen < 10 (wenn man wieder nur, ohne Stellung des Kommas, die ersten "giltigen" Ziffern ins Auge fasst, s.o.u.u.) sind dabei die linke Seite von <sup>A</sup> und die linke <sup>B</sup>-l , für Zahlen zwischen 10 und 100 die rechte Seite von <sup>A</sup> und die linke <sup>B</sup>-l , für Zahlen zwischen 100 und 1000 die rechte Hälfte von <sup>A</sup> und die rechte <sup>B</sup>-l zu benützen . Was die gütigen Stellen betrifft , so hat man von den Einern aus die ganzen Zahlen nach links, echte Dezimalbrüche vom Komma aus nach rechts in Gruppen von je drei Ziffern zu zerlegen, also z. B.

127 | 345 || als Zahl zwischen 100 und 1000,

127 | 345, || 04 ganz ebenso,

1| 273, || 45 als Zahl zwischen 1 und 10,

12 | 734, || 5 als Zahl zwischen 10 und 100,

0,  $\| 001 | 273 | 4$  als Zahl zwischen 1 und 10,

0,  $\|$  012 | 734 als Zahl zwischen 10 und 100,

0, || 127 | 34 als Zahl zwischen 100 und 1000 zu behandeln.

Beispiele zur Übung.  $\sqrt[3]{27} = 3$ ;  $\sqrt[3]{40} = 3,42$ ;  $\sqrt[3]{50} = 3,68$ ;

#### 48 § 9. Kubus und Kubikwurzel und ihre Verwendung in der Rechnung.

ferner  $\sqrt[3]{6}\!=\!1,\!81_{6}\,$  (besser  $1,\!817)$  ;  $\sqrt[3]{8}\!=\!2$  u.s.f.; endlich :  $\sqrt[3]{216}\!=\!6$  ;  $\sqrt[3]{301} = 6.70$ ;  $\sqrt[3]{1234}$  zu behandeln wie  $\sqrt[3]{1,234}$ ;  $\sqrt[3]{12340}$  wie  $\sqrt[3]{12.34}$ ;  $\sqrt[3]{123.400}$  wie  $\sqrt[3]{123.4}$ ; ebenso  $\sqrt[3]{0.245}$  wie  $\sqrt[3]{245}$ ;  $\sqrt[3]{0,0245}$  wie  $\sqrt[3]{24,5}$ ;  $\sqrt[3]{0,00245}$  wie  $\sqrt[3]{2,45}$ ; u. s. f.

Bei einiger Übung ist die Genauigkeit der Ablesung wegen der Verschiedenheit des Massstabs von <sup>A</sup> und von <sup>C</sup> gross, auch ist die Geschwindigkeit der Rechnung immerhin noch grösser, als bei Verwendung von Kubiktabellen oder von Logarithmen.

Eine andere Rechnungsregel für die Kubikwurzel ist die : man kehrt die Zunge wieder so um, dass C an A, B an D liegt und die nun von rechts nach links fortschreitenden Skalen <sup>C</sup> und <sup>B</sup> mit umgekehrten Ziffern gesehen werden ; man sucht ferner mit der <sup>C</sup>-l die gegebene Zahl <sup>a</sup> an <sup>A</sup> auf und zwar nach folgenden Angaben (vgl. die Aufstellung über die "giltigen" Ziffern im letzten Absatz): Zahlen zwischen 1 und 10 auf der linken Hälfte von A mit der rechten C-1; Zahlen zwischen 10 und 100 auf der rechten Hälfte von A mit der rechten C-1; Zahlen zwischen 100 und 1000 endlich auf der linken Hälfte von <sup>A</sup> mit der linken C-1; man hat dann, um die  $\sqrt[n]{a}$  zu finden, nur noch die Zahl abzulesen, die an den beiden nebeneinander liegenden Skalen B und D genau coincidirt und gleichlautet.

Beispiel (verkehrt eingeschobene Zunge)  $\sqrt{8}$ : rechte C-1 auf <sup>8</sup> der linken <sup>A</sup>, der Strich 2 von <sup>B</sup> und <sup>D</sup> stimmt überein ; V 9, ebenso auf 9 eingestellt, der Punkt 2,08 der beiden genannten Teilungen stimmt überein (genauer  $2,08008$ ):  $\sqrt{10}$  ebenso = 2,154 bis 2,155 (genauer 2,15443); man beachte hier die Punkte 2,15 und 2,15 der Teilungen B und D (an B ist Strich, an D muss man Mitte zwischen 214 und 216 nehmen): man sieht sehr deutlich, dass man ( in dem Sinn der gegeneinander gehenden Teilungen ) noch nicht beim Coincidenzpunkt ist , ebenso aber , dass man bei 2,16 bereits um ebensoviel darüber hinaus ist. Auch hier ist die Ablesung infolge der verschiedenen Massstäbe von <sup>B</sup> und <sup>D</sup> als sehr genau zu bezeichnen (ganz ebenso selbstverständlich auch bei der letzten Regel).

 $$10.$  nte Potenz und nte Wurzel einer gegebenen Zahl.  $49$ 

## $1,710$  (genauer  $1,70998$ );  $\sqrt[3]{140,6} = 5,20_0$ ;  $\sqrt[3]{0,134374}$  wie  $\sqrt[3]{134.4}$ ;  $\sqrt[3]{0.00134}$  wie  $\sqrt[3]{1.34}$ ; u. s. f.

3. Verwendung von Kubus und Kubikwurzel in der Rechnung. Die Ablesungen von  $a^3$  und  $\sqrt[3]{a}$  lassen sich, wie schon angedeutet ist , durch Übung an Genauigkeit ziemlich weit treiben . Immerhin sind sie nicht so wichtig, wie das Vorhergehende, und es soll deshalb auch bei der Verwendung, d. h. bei der Kombination mit andern Rechnungen (Multiplikation, Division, Quadrirung, Quadratwurzelausziehung) nicht weiter verweilt werden. Der Leser möge selbst die Rechnung von

$$
\frac{a^3}{b}, \ \frac{3}{b}, \frac{a}{b}, \ \frac{a}{b^3}, \ \frac{3}{b}, \ \frac{a^2}{b}, \ \frac{3}{b^2}, \ \frac{a}{b^2}, \ \sqrt{\frac{a^3}{b}}, \ \sqrt{\frac{a}{b^3}} \ \text{u. s. f.}
$$

an Beispielen üben. Einige wenige Andeutungen dazu folgen.

Beispiel . <sup>1</sup>) Was wiegt eine Kugel aus Messing (mit  $s = 8,50$  mit 4 cm Halbmesser?  $\left(\frac{4\pi}{3} \text{ ist } 4,189\right)$ .

2) Wie ist der Durchmesser einer Kugel aus Blei  $(s = 11,3)$ zu wählen, die 5,2 kg schwer werden soll?  $\left(\frac{\pi}{6} \text{ ist } 0.5236\right)$ 

#### $$10.$

## **n te Potenz und /? te Wurzel einer gegebenen Zahl ; Verwendung der <sup>L</sup>-Teilnng .**

1. Die nte Potenz und die nte Wurzel einer gegebenen Zahl kann man ebenfalls noch mit dem Rechenschieber finden nach den Gleichungen:

$$
log (a^n) = n \cdot log a
$$
;  $log (\sqrt[n]{a}) = \frac{1}{n} \cdot log a$ ,

indem man einfach die durch die L-Teilung gelieferte Logarithmentabelle benützt. Und wenn auch diese Benützung des Schiebers für die wirkliche Rechnung noch unwichtiger ist, als die des vorigen §, so ist sie doch zu erwähnen, weil sich dabei nochmals Gelegenheit giebt, auf das Wesen der R echenschieberskalen hin zuweisen.

<sup>2</sup>. Die Teilung L. Aufsuchen des Logarithmus zu einer gegebenen Zahl und umgekehrt. Man ziehe die Zunge des Rechenschiebers ganz heraus und wende sie um . Auf der Mitte der Rückseite befindet sich eine schon in § 3, 7. erwähnte Teilung <sup>L</sup> mit durchaus genau gleichen Teilen (je 0,500 mm lang), rechts mit  $\frac{1}{6}$ <sup>0</sup> beginnend, links mit  $\frac{1}{6}$ 10 endigend ; die Zwischenziffern <sup>1</sup> bis <sup>9</sup> sind eingeschlagen. Jeder solche 4

•

## 50 § 10. nte Potenz und nte Wurzel einer gegebenen Zahl.

Hauptteil ist in zehn Teile und jeder solche Teil nochmals in fünf Teile zerlegt; im Ganzen sind also 500 Teile vorhanden, die die Strecke von 250 mm einnehmen. Man lese an der losen Zunge an dieser L-Teilung z. B. ab die Stellen 301, 427, 683 u. s. f.

Nun führe man die Zunge in ihrer gewöhnlichen Lage wieder ein, stelle den am Stab rechts unten befindlichen Indexstrich <sup>J</sup> (dessen Lage mit der der rechten Schieber-1 genau stimmt), der dabei auf L zu liegen kommt, auf die Zahl 301 der L-Teilung und wende dann den ganzen Rechenstab wieder um: die linke 1 der Zunge (C-1) weist scharf auf 2 der D-Teilung. Stellt man die C-1 auf die Striche 3, 4, 5, ... von D, so liest man an dem Indexstrich J auf L ab: 477, 602, 699, .... Nun sind 301, 477, 602, 699.... die Mantissen der Logarithmen der Zahlen 2, 3, 4, 5.... (oder 20, 30, 40, 50, ... oder 0,02, 0,03, 0,04, 0,05, ... u. s. f.). Mit andern Worten: Stellt man mit der  $C-1$  (der Zungen-1) eine beliebige Zahl auf D ein, so liest man an dem unverändert gelassenen, umgewandten Schieber an J auf der gleichförmig von rechts nach links gehenden Skale L der Zungenrückseite (die Mantisse des) log a ab. Ganz ebenso für die umgekehrte Aufgabe.

Der Rechenschieber kann also zur Aufsuchung der Logarithmen zu gegebenen Zahlen und zur Aufsuchung der Numeri zu gegebenen Logarithmen dienen und damit auch, wenigstens indirekt, die in 1. genannten Aufgaben lösen.

Die Strecken  $(1)(2)$ ,  $(1)(3)$ ,  $(1)(4)$ ,  $(1)(5)$ , ... auf **D** sind ja in der That nichts andres, als die Mantissen der Briggsschen Logarithmen der Zahlen 2, 3, 4, 5. . in einem bestimmten Massstah aufgetragen, der nun also hier in <sup>L</sup> zum Vorschein kommt. Die Skalen <sup>D</sup> und <sup>L</sup> zusammen stellen eine graphische Logarithmentafel vor: um zu <sup>a</sup> den Logarithmus zu suchen, stellt man die (linke) C-1 auf a an D (ohne Rücksicht auf die Kommastellung in <sup>a</sup>) und liest an <sup>J</sup> auf <sup>L</sup> die Mantisse des gesuchten Logarithmus ab, der also noch die Kennziffer beizufügen ist. Um zu einem gegebenen Logarithmus den Numerus aufzusuchen, stellt man die gegebene Mantisse (also ganz ohne Rücksicht auf die Kennziffer) an J auf L ein. worauf man an <sup>C</sup>-l auf <sup>D</sup> die Ziffern der gewünschten Zahl abliest , in die also nur noch gemäss der Kennziffer das Komma einzusetzen ist.

Beispiele. a) Für log 2, log 20, log 2000, log 0,0002, log 0,2 erhält man mit Einstellung von <sup>C</sup>-l auf <sup>2</sup> an <sup>D</sup> am Index <sup>J</sup> auf <sup>L</sup> die Ablesung <sup>301</sup>, und hat also für die fünf angeschriebenen Zahlen die Logarithmen : 0.301, 1.301, 3.301,  $6.301 - 10 (=$  - 3,699),  $9.301 - 10 (=$  - 0,699).

 $log 117 = (2.) 068<sub>3</sub>$  (4-stellig 0682)

 $log 12345 = (4.) 091<sub>5</sub>$  (4-stellig richtig)

 $log 123,45 = (2.) 091_5.$ 

 $log 0.1234 = (9.) 091<sub>5</sub> (-10) = -0.908<sub>5</sub>$  u. s. f.

Man übe sich in diesem Aufschlagen (von den Zahlen 75... oder 8... an etwa leidet wieder die Genauigkeit durch den Spielraum der Zunge).

b) Gegeben  $log N = 1.4756$ ; was ist  $N$ ? Ohne Rücksicht auf

#### § 10.  $n$ <sup>te</sup> Potenz und  $n$ <sup>te</sup> Wurzel einer gegebenen Zahl. 51

die Kennziffer wird nur die Mantisse des gegebenen Logarithmus an J auf L eingestellt: 4756 (man kann noch wohl zwischen 475 und 476 trennen); an C-1 stehen auf D dann die Ziffern 2990, also nun, mit Einsetzung des Kommas, gemäss der Kennziffer 1.,  $N = 29,90$  (genauer  $29,89_5$ ).

 $log N = 0.4756$ ; Einstellung u. Ablesung genau ebenso; mit Komma  $N = 2,990$ log N = <sup>9</sup>.<sup>4756</sup> - <sup>10</sup> ; " , , " N = 0,299  $log N = 2.4756;$ u. s. f.

 $log N = 0.344_5$ ;  $log N = 1.344_5$ ;  $log N = 7.344_5 - 10$ ,  $log N = 8.924<sub>8</sub> - 10$ ;  $log N = 0.924<sub>8</sub>$ ;  $log N = 5.924<sub>8</sub>$ ,

gesucht je der Numerus N. (Zum letzten Beispiel ist abermals zu bemerken, dass bei Mantissen von 9.... die Einstellung und Ablesung durch den Zungenspielraum Not leidet).

3. Anwendung auf nte Potenz und nte Wurzel. Nach den in 1. angegebenen Gleichungen kann man nun die nte Potenz und die nte Wurzel mittelbar aufsuchen.

1. Beispiel. Was ist 2,15 und was  $\sqrt{2,1}$ ? Man sucht nach 2. den  $log\ 2,1$  und findet die Ablesung  $322_4$ , also  $log\ 2,1=0.322_4$  (genauer  $0.322_2$ ); damit wird 5.  $log 2,1 = log (2,1^5) = 1.612$ ;  $\frac{1}{5} log 2,1 = log \sqrt[3]{2,1} = 0.0644_4$ ; Einstellung von 612 und von 064<sub>4</sub> an der Teilung L und Ablesung an D giebt die Ziffern 409 und 1159, also  $(2,1)^5 = 40,9$  und  $\sqrt{2,1} = 1,159$ (die genauern Zahlen sind  $40,84$  und  $1,1599$ ).

2. Beispiel. Was ist  $(0,617)^6$  und  $\sqrt{0,617}$ ? Einstellung von 617 auf D und Ablesung an L giebt 790<sub>5</sub> (nach der Logarithmentafel 7903), also  $log 0.617 = 9.790<sub>5</sub> - 10$  und damit

$$
\begin{array}{c} \log\left(0{,}6176\right)=6 \ . \log\left0{,}617=58 \ . \ 743\,-\,60=8.743-10 \ , \\ \log\sqrt[6]{0{,}617=\frac{1}{6}.\log\left0{,}617=\frac{1}{6}\left(9{,}790_5-10\right)\right)}=\frac{1}{6}\left(59{,}790_5-60\right) \\ = 9{,}963_2-10 \, ; \end{array}
$$

Einstellung von 743 und 963<sub>2</sub> an L giebt an D die Ablesung 553 und 920 (unscharf, s. oben), also  $(0.617)^6 = 0.0553$ ;  $\sqrt{0.617} = 0.920$ (die genauern Zahlen sind 0,0552 und 0,9227).

Weitere Beispiele. Man rechne alle diese Beispiele auch logarithmisch nach , die zwei ersten auch auf andere Art mit dem Schieber (über dritte Potenz und dritte Wurzel s. § 9;  $a^4$  und  $\bigvee a$  auch als  $(a^2)^2$  und als  $V\overline{v}$ .  $\frac{3}{10}$ 

1) 
$$
(13,43)^3
$$
,  $\sqrt{13,43}$ ;  $(0,1343)^3$ ,  $\sqrt{0,1343}$ ;  
\n2)  $(8,44)^4$ ,  $\sqrt[3]{8,44}$ ;  $(0,0844)^4$ ,  $\sqrt[10]{0,0844}$ ;  
\n3)  $\sqrt[7]{2}$ ,  $\sqrt[8]{2}$ ,  $\sqrt[9]{2}$ ,  $\sqrt[10]{2}$ ,  $\sqrt[10]{2}$ ,  $\sqrt[10]{2}$ ;  
\n4)  $(0,212)^{10}$ ,  $(0,212)^7$ ,  $(0,0212)^5$ ;  $\sqrt[10]{0,212}$ ,  $\sqrt[10]{0,0212}$ ,  $\sqrt[10]{0,00212}$ .

#### **§ 11 . Anhang .**

## **Die " ' S und <sup>T</sup> zur Rechnung mit den Zahlen Sinus und Tangens .**

1. Die Teilungen. Einstellungen und Ablesungen. Wie schon in § 3, <sup>7</sup> . erwähnt ist , trägt die Rückseite der Zunge nicht nur die in § 10 beschriebene und benützte Teilung L, sondern noch zwei Teilungen, mit S und mit T bezeichnet, zur Rechnung mit sin und tang. Übrigens haben diese Teilungen S und <sup>T</sup> im allgemeinen noch weniger praktisches Interesse als die L-Teilung, weil nur für wenige Fälle trigonometrischer Rechnung die Genauigkeit, die der Rechenschieber geben kann , ausreicht ; es soll deshalb nur noch ganz kurz und anhangsweise einiges darüber angegeben werden .

Die Einrichtung, besonders die Bedeutung der äussersten Striche u.s. f. ist bereits in § <sup>3</sup>, <sup>7</sup> . angegeben, so dass gleich einige Einstellungen und Ablesungen gemacht werden können :

Lässt man zunächst die Zunge in ihrer gewöhnlichen Lage, so dass auf der Rückseite des Schiebers rechts der obere Index i auf S liegt, und stellt nun z. B. den Strich 30° von S auf i ein, so liest man an der Vorderseite des Schiebers auf A an der B-1 die Zahl  $2 = \frac{1}{\sin 30^\circ}$  ab; ebenso z. B.  $\frac{1}{\sin 150} = 3.87$  (etwa 3.865, genauer 3.8637),  $\frac{1}{\sin 14^0 10'} = 4.085$  (genauer 4,0859) u. s. f. Zwischen 00 35' und 100 sind Striche von 5' zu 5', zwischen 100 und 200 von 10' zu 10', zwischen 200 und 400 von 30' zu 30', zwischen 40<sup>0</sup> und 70<sup>0</sup> von 1<sup>0</sup> zu 1<sup>0</sup> gezogen (zwischen 70<sup>0</sup> und 90<sup>0</sup> vgl. § 3, 7.).

Für die T-Teilung sind die vorhandenen Teilstriche bereits vollständig in § 3, <sup>7</sup> . angegeben. Man führe die Zunge verkehrt ein, so dass aber ihre Vorderseite auf der Vorderseite des Stabs bleibt und nur wieder C (verkehrt) an A, B (ebenso) an D zu liegen kommt, und stelle z. B. 200 0' der T-Teilung, auf der nun i liegt, auf i ein, so liest man an der jetzt linken B-1 (bei normaler Lage der Zunge ist dies die rechte B-1) auf D ab: 364; es ist nämlich  $tg$  2000' = 0,364; ebenso bei Einstellung von 150 Ablesung 267, nämlich  $tg 1500' = 0,268$  u. s. f. Für Winkel zwischen  $450$  und  $900$  nimmt man die tang nach

*tg* 
$$
\alpha = ctg (90^0 - \alpha) = \frac{1}{tg (90^0 - \alpha)};
$$
  
z. B. *tg*  $60^0 = \frac{1}{tg 30^0} = \frac{1}{0,577} (=1,732... = \sqrt{3}).$ 

Man kehre diese Aufsuchungen nun auch um: Stelle, nachdem der Zunge die richtige Lage gegeben ist, gegebene sin oder tang auf A oder D ein und lese den zugehörigen spitzen Winkel am Index <sup>i</sup> ab.

Beispiele. 1) Winkel, dessen  $sin = 0.435$ ?

- 2) Winkel, dessen  $tan\sigma = 0.417$ ?
- 3) Die rechtwinkligen Coordinaten des Punkts D der Geraden <sup>G</sup> D

#### § <sup>11</sup> . Die Teilungen <sup>S</sup> und <sup>T</sup>. 53

sind durch das Lot  $D$  B auf die durch  $C$  gehende Gerade  $CM$  bestimmt worden zu:  $CB = 48,15$  m,  $BD = 17,39$  m; wie gross ist der Winkel C zwischen  $DC$  und  $BC$ ?

2. Andere Ablesungen. a) Sin. Nunmehr führe man die Zunge in der Art umgekehrt ein, dass ihre sonstige Rückseite mit den Teilungen S, T (und L) an die Vorderfläche des Stabs zu liegen kommt; es soll also nunmehr S an <sup>A</sup> liegen, so dass auf der Rückseite des Schiebers der Index i auf der Skala <sup>B</sup> steht. Stellt man an <sup>i</sup> die Zahl <sup>5</sup> (0,5) der rechten Hälfte von B ein, so steht unter der rechten 1 von A an S die Ablesung 30°  $(\sin 30^{\circ} = 0.5)$  unter der mittlern 1 von A aber  $2^{\circ} 52'$  ( $\sin 2^{\circ} 52' = 0.05$ ). Man liest auch 2052' unter der rechten A-1 ab, wenn i auf die 5 der linken Hälfte von B gestellt wird.

Man lese hienach ab: Winkel, dessen  $sin = 0.314$  ist; Winkel, dessen  $sin = 0.071$  ist; Winkel, dessen  $sin = 0.735$  ist (man erhält hier noch etwa 0°,1 genau, 47°,3). Sodann:  $sin 46^\circ = ?$ ;  $sin 22^\circ 25' = ?$ ;  $sin 1^\circ 14' = ?$ ; sin 00 49',5 (Zunge nicht fest genug); u. s. f.

b) Tang. Dreht man die Zunge um, so dass T an A anliegt und also <sup>i</sup> auf der Rückseite irgend einen Punkt der Skale <sup>D</sup> bezeichnet , so liest man z. B., wenn man 200 unter die rechte A-1 bringt, an i ab 364, d. h.  $tang\ 20^0 = 0,364$ ;  $tg\ 78^0 = \frac{1}{cta^2}$  $ctg$  78  $\frac{1}{tg\,12^0}$  giebt mit Einstellung von 12<sup>0</sup>

 $tg 780 = \frac{1}{0.91}$  $\frac{1}{0,212_8}$  = 4,70 (genauerer Wert 4,7046). — Man suche auch so zu beliebigen Winkeln den Wert der tang und umgekehrt auf.

3. Anwendungen. Die Anwendung der Skalen S und T zur Rechnung wird nach den Erklärungen 1. und 2. kaum mehr weiterer Erläuterung bedürfen. Man kann, wenn in einer Rechnung die Zahlen sin (und cos nach  $cos \beta = sin (90^{\circ} - \beta)$  und tang (oder cotg nach  $ctg \gamma = tg (90^{\circ} - \gamma)$ ) gegebener Winkel vorkommen, zwei Fälle unterscheiden: entweder liest man die Werte von sin und tang (oder cos, ctg) nach den vorstehenden Regeln ab; oder aber man will ohne diese Zwischenablesungen rechnen. Es mag aber hier unterbleiben, die speziellen Rechnungsregeln aufzustellen; Jeder, der die trigonometrischen Funktionen kennt, wird sich die ihm am meisten zusagenden Regeln selbst aufstellen können, wenn er die Rechnung mit den sonstigen Skalen des Schiebers nach dem Vorhergehendengenügend beherrschen gelernt hat. Zu betonen ist nochmals, dass die praktische Bedeutung der trigonometrischen Skalen weit zurücktritt gegen die übrigen Teilungen des Rechenschiebers; schon deshalb, weil selbst ein geübter Rechner beim Auftreten trigonometrischer Zahlen von in Graden gegebener Winkeln im Zähler und Nenner von zusammengesetzten Ausdrücken nicht mehr in jedem Fall mit derselben Schnelligkeit, nach Anblick und ohne weitere Überlegung, das Dezimalkomma im Resultat richtig setzt.

Einige weitere Übungen seien aber wenigstens angeführt :

1) In einem rechtwinkligen Dreieck ist eine Kathete 8,36 <sup>m</sup> , der

#### 54 § 12. Genauigkeit des Rechenschiebers.

gegenüberliegende Winkel 10° 14'; was ist die Hypotenuse ?  $a = \frac{b}{\sin \beta}$ ; Zunge in normaler Lage; Einstellung von 100 14' an i; nun aber nicht Ablesung an der B-1, sondern sogleich bei 836 von B giebt 471; Resultat also 47,1 m (genauer 47,058 m).

2) In einem rechtwinkligen Dreieck ist die Hypotenuse 12,34 in lang, der eine Winkel ist 37° 25' ; was sind die zwei Katheten ?

<sup>3</sup>) In einem rechtwinkligen Dreieck sind die Katheten 8,36 und 16,48 m lang; was ist der Winkel des Dreiecks und wie lang ist die Hypotenuse?  $(tg \beta = \frac{b}{c}; \text{ dann } a = \frac{b}{\sin \beta} = \frac{c}{\cos \beta}; \text{ wie am einfachten zu rechnen? Prüfe}$ 

die Hypotenuse auch mit der D-Teilung durch  $a = \sqrt{b^2 + c^2}$ .

<sup>4</sup>) Sinus-Satz im ebenen Dreieck: Eine Seite eines Dreiecks ist 47,35 m lang; die Winkel des Dreiecks sind 770 20' (Gegenwinkel der gegebenen Seite), 370 25' und 650 15'. Wie lang sind die zwei andern Seiten?

<sup>5</sup> ) In einem Dreieck sind zwei Seiten 16,5 und 19,7 <sup>m</sup> lang, der Winkel zwischen beiden ist 620 5'; was ist der Flächeninhalt  $F$  dieses Dreiecks?  $(F = \frac{1}{2} b c \sin \alpha;$  wie am bequemsten zu rechnen?)

## **§ 12 .**

## **Genauigkeit des Rechenschiebers.**

Wichtiger als die praktische Anwendung der § 11 und 10 ist, dass der Leser sich durch eigene Versuche Auskunft verschafft über seine Rechenschieber -Genauigkeit in verschiedenen Stadien seiner Übung in der Rechenschieberanwendung, und zwar hauptsächlich bei den Aufgaben, zu deren Lösung der Rechenschieber vor allem bestimmt ist: einfache Multiplikation und Division, Proportionsrechnung, beliebig zusammengesetzte Multiplikation und Division. Die folgende Betrachtung wird sich auf die einfachsten Fälle beschränken.

<sup>1</sup>. Wir setzen bei dieser Genauigkeitsbetrachtung einen Rechenschieber voraus, der in Ordnung ist, d. h. bei dem nicht etwa z. B. (bei an sich richtigen Teilungen) die Zunge durch weitres Austrocknen des Holzes u. s. f. kürzer geworden ist als der Stab, so dass wenn man die linke B-1 an der linken A-1 anlegt, die rechte B-1 nicht mit der rechten A-1 (die rechte C-1 nicht mit der rechten D-1) übereinstimmt; es sollen vielmehr innerhalb der Genauigkeit, mit der man überhaupt zwei scharf gezogene Striche an zwei aneinander verschiebbaren Skalen (mit freiem Auge und Ver-

#### **12. Genauigkeit des Rechenschiebers .** 55

schiebung von freier Hand) zur Übereinstimmung bringen kann, die Skalenlängen von A und B, C und D einander gleich sein, und dies soll auch für alle Zwischenstriche, sowie für die Genauigkeit gelten, mit der jeder einzelne Strich der Skalen an dem ihm zukommenden Ort (Entfernung vom Anfangsstrich der Skale) gezogen ist. (Diese letzte Voraussetzung trifft oft nicht zu: man kann oft mit freiem Auge kleine Unregelmässigkeiten der Teilung konstatiren, ferner sind vielfach die  $\pi$ -Striche nicht genau genug gezogen u. <sup>s</sup>. f.) . Endlich soll auch der Läufer vollständig in Ordnung sein, d. h. er soll (immer unter Voraussetzung derselben Genauigkeitsgrenze) gleichzeitig die Striche  $\frac{2}{4}$ ,  $\frac{3}{9}$ ,  $\frac{4}{16}$ .... der Teilungen D/A decken.

In Beziehung auf die Genauigkeit einer Einstellung oder Ablesung ist es nun selbstverständlich nicht gleichgültig, ob man bei der Einstellung einen Strich der verschiebbaren Skale auf einen Strich der festen oder auf einen nicht durch einen Strich bezeichneten Punkt zu stellen hat , oder oh man einen nicht durch einen Strich bezeichneten Punkt der beweglichen Skale auf einen ebensolchen Punkt der festen einzustellen hat: ob man bei der Ablesung an einem Strich ablesen kann oder an einem nicht durch einen Strich bezeichneten Punkt abzulesen hat; ob man bei den Einstellungen auf nicht durch Striche bezeichnete Punkte den Läufer benützt oder nicht; ferner kommt wesentlich in Betrach die Zeit , die man einer Einstellung oder Ablesung widmen kann oder will , ob rasch oder langsam gerechnet werden soll , wobei im ersten Fall ein Teil der an sich möglichen Genauigkeit bewusst eingebüsst wird, während im zweiten die Genauigkeit so weit getrieben werden soll, als es der Apparat zulässt; endlich wäre zu berücksichtigen, ob man sich die Skale etwa rein optisch vergrössern will oder nicht (durch eine Lupe), doch soll, wie gleich hier bemerkt sein mag, hier stets nur der zweite Fall (Einstellung und Ablesung mit freiem Auge) vorausgesetzt werden.

2. Ohne alle diese Fälle zu unterscheiden, und mit Beschränkung der Anwenduug des Schiebers auf die einfachsten und wichtigsten Rechnungen, Multiplikation und Division (ohne also auf die D-Teilung oder gar die übrigen Teilungen einzugehen), mag unter Zugrundlegung der A- und

#### 56 § <sup>12</sup> . Genauigkeit des Rechenschiebers.

B-Skale (Teilungseinheit 125 mm) und unter der Annahme, das mittlere Genauigkeit an gestrebt werde (also weder ganz flüchtig, mit Ablesung nur auf zwei Stellen, noch auch mit dem an einzelnen Stellen der Skalen möglichen Versuch der Ablesung auf vier Stellen, gerechnet werden soll), folgende Betrachtung genügen :

Die Stelle für eine bestimmte gegebene Zahl auf einer durch . feine Striche geteilten Skale (wobei nun selbstverständlich vorausgesetzt wird, dass nicht ein Strich selbst die Zahl bezeichne) schätzt man zwischen die Teilstriche hinein mit einer Genauigkeit, die (unter der eben gemachten Annahme über die Geschwindigkeit der Einstellung oder Ablesung) im Mittel etwa  $\frac{1}{20}$  mn beträgt , wenn die Teilstriche nicht über <sup>1</sup> mm von einander entfernt sind, wie es auf den Skalen A und B des Rechenschiebers (abgesehen von der Stelle zwischen <sup>2</sup> und <sup>3</sup>) der Fall ist .

Hat man nun am Rechenschieber  $p = a \times b$  oder  $q = \frac{a}{b}$ 

zu bilden, so kommt diese Schätzungsgenauigkeit dreimal in Betracht (bei Einstellung von a, bei Einstellung von b, endlich bei Ablesung von  $p$  oder  $q$ ). In der Ausgleichungsrechnung wird nun gezeigt, dass wenn  $\pm$  m den mittlern Fehler bedeutet, dem irgend ein Messungsvorgang ausgesetzt ist , der mittlere Fehler eines Ergebnisses, das durch Summirung oder Subtraktion der Einzelergebnisse des  $n$ mal ausgeführten Messungsvorgangs entsteht,

 $\pm m \sqrt{n}$  beträgt.

Im vorliegenden Fall wäre also die "mittlere Unsicherheit" in der Strecke, die  $p$  oder  $q$ , d. h. ein aus zwei Faktoren gebildetes Produkt oder eine als einfachen Quotienten zu rechnende Zahl vorstellt , angegeben durch

$$
\pm \frac{1}{20} \sqrt{3}
$$
 Millimeter =  $\pm \frac{1,732}{20}$  mm =  $\pm 0,087$  mm.

Diese Fehlerstrecke von  $\pm$  0,05 mm bei einer einzelnen Einstellung oder Ablesung und demnach  $\pm$  0,087 mm bei einer einfachen Multiplikation oder Division ist nun aber gemäss der Teilungslänge  $des$  Rechenschiebers (Einheit = 125 mm) in einen Fehlerkoef zienten (Unsicherheitskoeffizienten) zu verwandeln. Das logarithmische Differential  $\left(d \, \textit{lx} = \frac{1}{2} \, \textit{dx}, \right)$  oder hier  $\left(d \, \textit{log} \, \textit{x} = \textit{M} \, \frac{d \, \textit{x}}{\textit{x}}\right)$  $\left\{ u \ u = \frac{1}{x} u x, \text{ order met } u \text{ over } x = 12 \right\}$ 

 $\left(0,4343 \frac{dx}{x}\right)$  führt sofort zum Ziel; mit Rücksicht auf den Leserkreis dieser Anleitung mag folgende ganz elementare Ableitung genügen :

Denken wir uns eine beliebige Strecke der A- und B-Teilung, z. B. die Strecken (1)(2), (1)(5), (1)(10) um 0,05 mm  $=\frac{1}{20}$  mm zu lang aufgetragen, d. h. (bei 125 mm Teilungslänge) statt der Strecken :

 $125 \times 0,30103$   $125 \times 0,69897$   $125 \times 1,00000$  $= 37,629$  mm  $= 87,371$  mm  $= 125,000$  mm (vgl. § 3, 3.) aufgetragen als die Strecken :

37,679 mm 87,421 mm 125,050 mm , so kämen, bei Festhaltung von 125,000 mm als Teilungseinhei diese Striche 2, 5, 10 an die Stellen, an denen richtigerwe die Zahlen zu den Logarithmen stehen würden, die, ohne Rücksicht auf die Kommastellung in der Strecke, ohne Rücksicht auf die Kennziffer des Logarithmus, oder also deren Mantissen, so lauten :

![](_page_61_Picture_787.jpeg)

<sup>d</sup>. <sup>h</sup>. an Stellen (man benütze zur Aufsuchung dieser Zahlen die 5-stellige Logarithmentafel), wo richtigerweise die Zahlen

![](_page_61_Picture_788.jpeg)

angeschrieben zu denken wären. Oder, in Verhältniszahlen, die mit 2, 5, 10 bezeichneten Striche würden falsch liegen um

 $\frac{0,0019}{8} = 0,00095$   $\frac{0,0046}{5}$  $\frac{0.019}{2} = 0,0009_5$   $\frac{0,0040}{5} = 0,0009_8$  $\frac{0,0093}{10} = 0,0009_8$ 

oder also um rund 0,093% oder 1  $\frac{1}{1070}$  des Betrags der an

den Strichen stehenden Zahlen. Der Fehler, prozentisch oder als Verhältniszahl ausgedrückt, zeigt sich als konstant (wie auch aus der oben angeschriebenen Differentialformel selbstverständlich viel einfacher hervorgeht). Man benütze, um dies weiter zu begründen, auch die direkte Einstellung und Ablesung der Logarithmen und zugehöriger Zahlen, unter Voraussetzung eines grössern (als des oben angenommenen wirklichen) Fehlers, z. B.

#### 58 12. Genauigkeit des Rechenschiebers.

des zehnmal so grossen  $0.5$  mm  $=$  1 Teil der L-Teilung; mit dieser Fehlerstrecke kann man unter Benützung der <sup>L</sup>- und <sup>D</sup>-Teilung die Konstanz des prozentischen oder verhältnismässigen Fehlers direkt am Stab selbst ablesen. Man findet selbstverständlich das Zehnfache der oben angegebenen, den wirklichen Verhältnissen entsprechenden Zahlen.

B. Mittlerer Fehler im einfachen Produkte oder Quotienten bei Verwendung von <sup>A</sup> und <sup>B</sup>. Multiplizirt man, wie oben angegeben ist, die für 0,05 mm Fehler bei der Einstellung und Ablesung gefundene Verhältniszahl von  $\frac{1}{1070}$ oder  $0,093\%$  mit  $\sqrt{3} = 1,73$ , so erhält man (abgerundet)

 $\mathbf{1}$  $\frac{1}{620}$  oder  $0.16\%$  des Ergebnisses als mittlern Fehler der einfachen Multiplikation oder Division mit Rechenschieberskalen von 125 mm als Einheit der Teilungslänge .

**4. Eigene Versuche . Dieses Ergebnis entspricht der wirk** lichen Genauigkeit, die man bei mittlerer Übung und bei mittlere Geschwindigkeit der Rechnung erhält. Man kann aber eigene Genauigkeitsversuche sehr einfach in folgender Art anstellen :

e.

Man rechne eine grössere Anzahl von einfachen (zweizahligen) Produkten und Quotienten mit dem Rechenschieber aus und rechne sodann dieselben Produkte so genau, z. B. mit 5-stelligen Logarithmentafeln, dass diese logarithmische Rechnung als fehlerfr im Vergleich mit der Rechenschieber-Rechnung gelten darf; bilde sodann die Abweichungen zwischen dem Rechenschieber - Resultat für die Produkte und die Quotienten und deren richtigen Werten. drücke jeden solchen Unterschied als Verhältniszahl (oder in Prozentform) aus (mit Hilfe des Rechenschiebers selbst) und nehme schliesslich aus diesen Verhältniszahlen den quadratischen Mittelwert (d. h. bilde die Quadrate der Verhältniszahlen oder Prozentzahlen, addire sie, dividire die Summe mit n, wenn n Versuche gemacht sind, und ziehe die Wurzel aus), so hat man in dieser Zahl die mittlere Unsicherheit eines mit dem Rechenschieber gerechneten einfachen Produkts oder Quotienten, in Bruchform oder als Prozentzahl des Ergebnisses . Man verfahre also nach folgendem Schema :

#### § 12. Genauigkeit des Rechenschiebers . **59**

![](_page_63_Picture_683.jpeg)

$$
\Sigma e^2 = e_1^2 + e_2^2 + e_3^2 + \dots + e_n^2
$$
oder  

$$
\Sigma f^2 = f_1^2 + f_2^2 + f_3^2 + \dots + f_n^2,
$$

so ist E (der mittlere Fehler der einfachen Multiplikation oder Division, als Verhältniszahl) oder  $F$  (der mittlere Fehler in Prozentform) :

 $E = \sqrt{\frac{\Sigma e^2}{n}}$ ;  $F = \sqrt{\frac{\Sigma f^2}{n}}$  %.

5. Produkte oder Quotienten aus mehr als zwei Zahlen. Bei mehr als zwei Faktoren u. s. f., ist der mittler Fehler des Produkts oder Quotienten, wenn zusammen  $k$  Faktoren und Divisoren da sind, mit Zugrundlegung der oben angegebenen Zahlen:

 $\frac{1}{0.000} \sqrt{k+1}$  oder  $(0.093 \sqrt{k+1})$  % des Resultats.

Doch soll hierauf nicht weiter eingegangen werden , ebensowenig auf die <sup>D</sup>-Skale in ihrer Verbindung mit <sup>D</sup> (man stelle hier selbst die Zahlen auf) oder in der Verbindung mit <sup>A</sup>.

6. Das Ergebnis in 3. entspricht, wie mehrfach angegeben, mittlerer Rechnungsübung und mittlerer Rechnungsgeschwindigkeit . Bei grosser Übung lässt sich (wie dadurch bei derselben Rechnungs-

#### 60 **§ 12. Genauigkeit des Rechenschiebers.**

genauigkeit die Geschwindigkeit der Rechnung erhöht wird, so auch) hei langsamerem Rechnen die Genauigkeit noch bedeutend steigern . Es lassen sich für den Fall einfacher Multiplikation, der dem Ergebnis in 3. zu Grund liegt, Genauigkeiten von  $0,12\%, 0,10\%,$ selbst  $0,08\frac{9}{6}$  $\left(\frac{1}{800},\frac{1}{1000},\right.$ selbst $\left.\frac{1}{1200}\right)$  erreichen. Anderseits muss allerdings der Anfänger und der mit dem Rechenschieber wenig Geübte sich mit Genauigkeiten von  $\frac{1}{500}$  oder  $\frac{1}{400}$  (0,2 oder 0,25%) begnügen. Mit einer solchen Genauigkeit von  $\frac{1}{500}$  oder  $\frac{1}{400}$  wird sich u. U. auch der geübte Rechner begnügen, wenn er sehr rasch rechnen will; es giebt Anwendungen genug, in denen diese Genauigkeit noch vollständig ausreicht, und man darf sagen, dass dieser Fall möglichst rascher Rechnung (und, damit verbunden, bewusster verminderter Genauigkeit der Ergebnisse) für den Gebrauch des Rechenschiebers noch wichtiger ist , als der Fall langsamer Rechnung (und möglichst weit getriebener Genauigkeit). Denn die Schnelligkeit der Rechnung, neben ihrer Bequemlichkeit, muss dem Rechenschieber für die Genauigkeitsstufe, für die er überhaupt in Betracht kommen kann, seinen Vorrang sichern.

**7. Jedem Besitzer und Benützer eines Rechenschiebers** ist nochmals dringend zu raten, in verschiedenen Stadie seiner Übung und bei verschiedenen Rechnungsgeschwindigkeiten selbst Versuche über die von ihm erlangte und zu erlangende Genauigkeit anzustellen, wozu in 4. vollständige Anleitung gegeben ist. Das Individuum kommt dabei selbstverständlich in Betracht , viel mehr , als oft angenommen wird. Solche eigene Versuche bieten das beste Mittel zur Beurteilung der Möglichkeit der Anwendung des Rechenschiebers in dem oder jenem Fall und zur Wahl der Rechnungsart mit dem Schieber.

![](_page_65_Picture_0.jpeg)

![](_page_66_Picture_0.jpeg)

![](_page_67_Picture_0.jpeg)

![](_page_68_Picture_0.jpeg)

![](_page_69_Picture_0.jpeg)